### МИНИСТЕРСТВО ОБРАЗОВАНИЯ И НАУКИ РЕСПУБЛИКИ КАЗАХСТАН

Некоммерческое акционерное общество АЛМАТИНСКИЙ УНИВЕРСИТЕТ ЭНЕРГЕТИКИ И СВЯЗИ

кафедра Электрические мошимог и электропривле

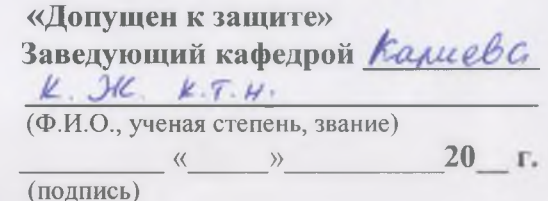

ДИПЛОМНАЯ РАБОТА

Hareny: Http://wary.upobaumsin Jekiponputop

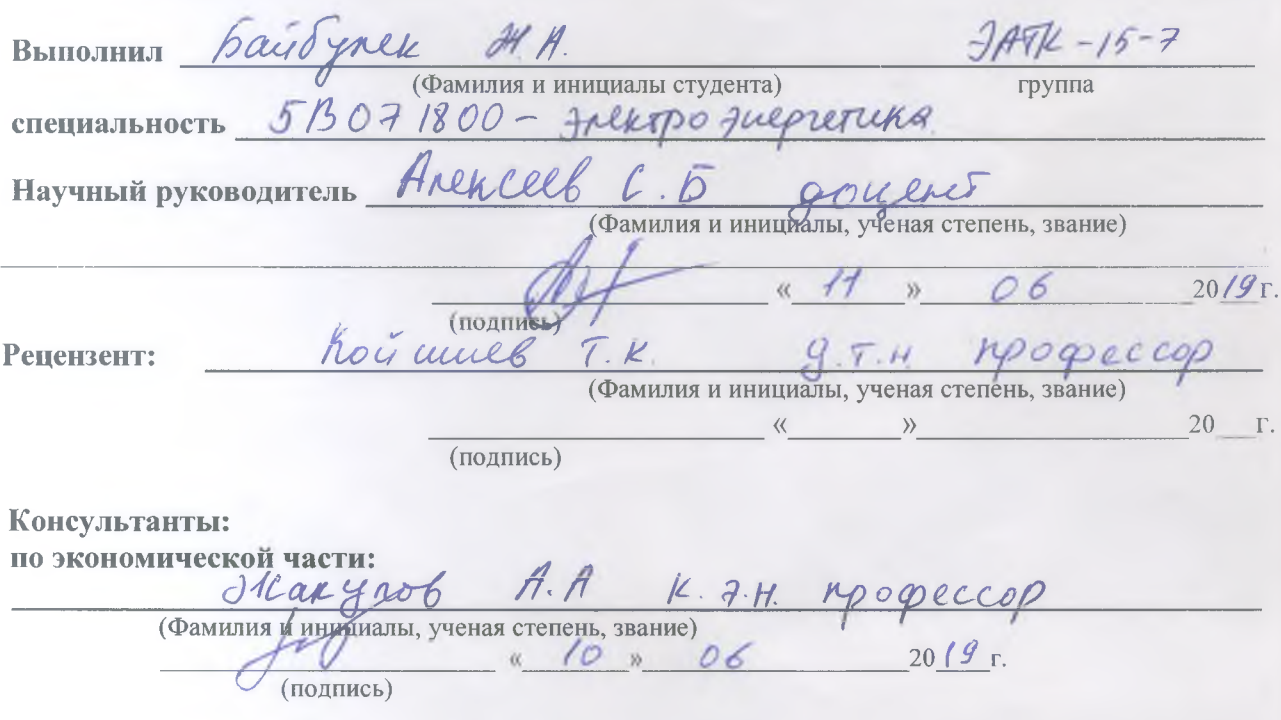

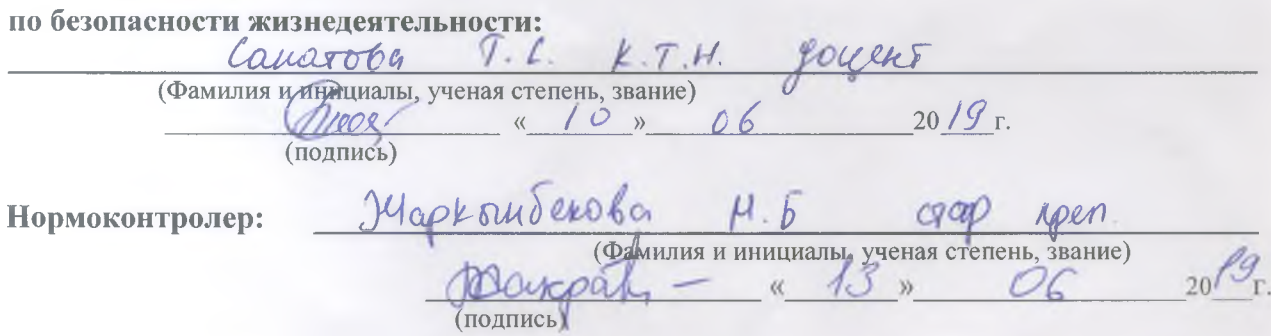

Алматы 2019 г.

### МИНИСТЕРСТВО ОБРАЗОВАНИЯ И НАУКИ РЕСПУБЛИКИ КАЗАХСТАН

# Некоммерческое акционерное общество АЛМАТИНСКИЙ УНИВЕРСИТЕТ ЭНЕРГЕТИКИ И СВЯЗИ

Институт АЛЕКТРО FLEPTERUKU И FALKEPOTEX тем Специальность 5B071800- Frekspofrequenting Кафедра FRekopyreckue Mamuno Frekpo reafor  $\mu$ ЗАДАНИЕ выполнение дипломной работы на Day Typek Maupayner Dameroynor Студент (фамилия, имя, отчество) Темаработы Автомаянированной FRUSPO Serond culcus exphars утверждена приказом ректора № 129 от «26» 10 2018 г. Срок сдачи законченной работы «/0» 06 20/9 г. Исходные данные, требуемые параметры результатов и исходные ланные Pre abromaty survey a morephagamen realing coorber exbyromers deronocueaux explicit четановке бого использован асшеронный двигатель с преобрасовате. nea ractora unorioban purvanan MicroMaster LACTOM Перечень вопросов, подлежащих разработке в дипломной работе или краткое содержание: I Barro nopposition gerapelud in revonocrientesbhow Giro c'hochegypagei nogephalaguel 1 Bordop cucleur Frenpohpubols 6 pacchas erroi 4 crawobice.  $\partial \nabla$ 3 MOORAL AD Myre Rutanus  $\sqrt{n}$ u hexaneze chere rapatilpu coun 4. Echecro emure  $uccenwR77-AD$ Uccrepobause quinquereckux apoyeccob M2-AD MPOLOanNhoy Epepe Mattab Fronorucecral lacto 1. bejonacus et multil elevent nocry

Перечень графического материала (с точным указанием обязательных чертежей) Crepin repepiliumbanche reasephanol 1 Tenuonorure unal cretia derionochie north-noir y eranden  $6 - 75$ Serono culcus explori y crawb xu tue 3 Obycanie 4 Ecreefemente y achycroemiae vapaniepucrien  $\rho_{\mu\nu\rho}$ LACTOR fix 40 PM fr 50 Rg, fr x PM rierannicane рарантеристик  $AD \omega$  $(\mathcal{M})$ Creala Lapelyeaux acultoponnors gouragement 20 Cooling yrpahremen Npu nocrosumor Meracu reckup Napanger uchiku Koutre reckors Mondage Cxcris inperotrapolaters Lacrora 8. Стения подключения преобразователя гастота Micro Haster 0440 9. 0606 membral annoyoumal Manuelna Рекомендуемая основная литература PARKeel L.B. Curobole upeobparobaterbure yerpor Grésual nocobre Armagn Al Jc 2006 r-08  $C460$ Packet Rapargeoucrux Texapamors 2 Conobbels B  $\overline{A}$ UN. U.Z. baynears  $M: MFT$ Huragent. accemponnors  $2014h$ Caugrep A.C. Obuc Turning M. KPILBOPE Donne P.A. Ocnoba renueno Seconaciona Mentpoycrawobnax. Jrednol nocodre Pro funo  $d - e$ unquine repepadorammol a conormande Fuertoulcareth abol  $1984R$ 

Консультанты по работе с указанием относящихся к ним разделов

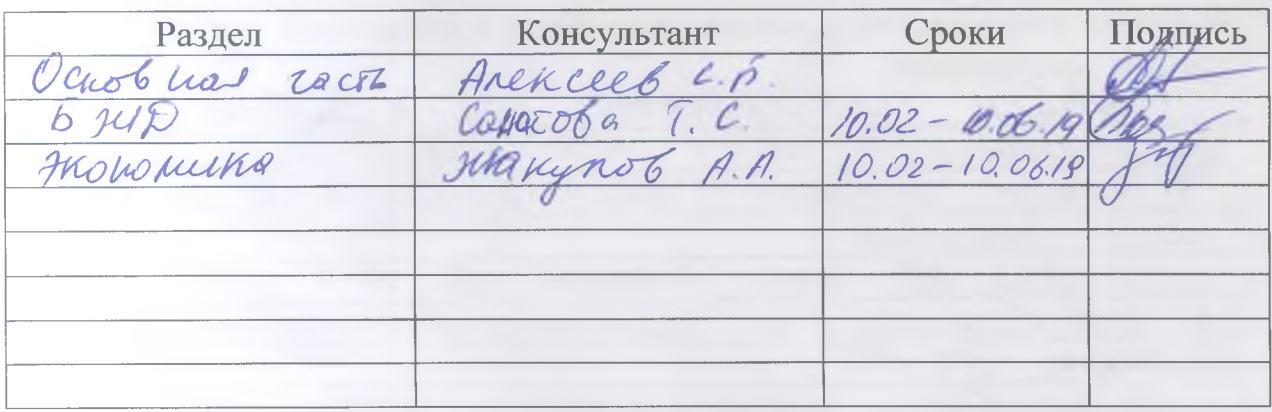

# **ГРАФИК** подготовки дипломной работы

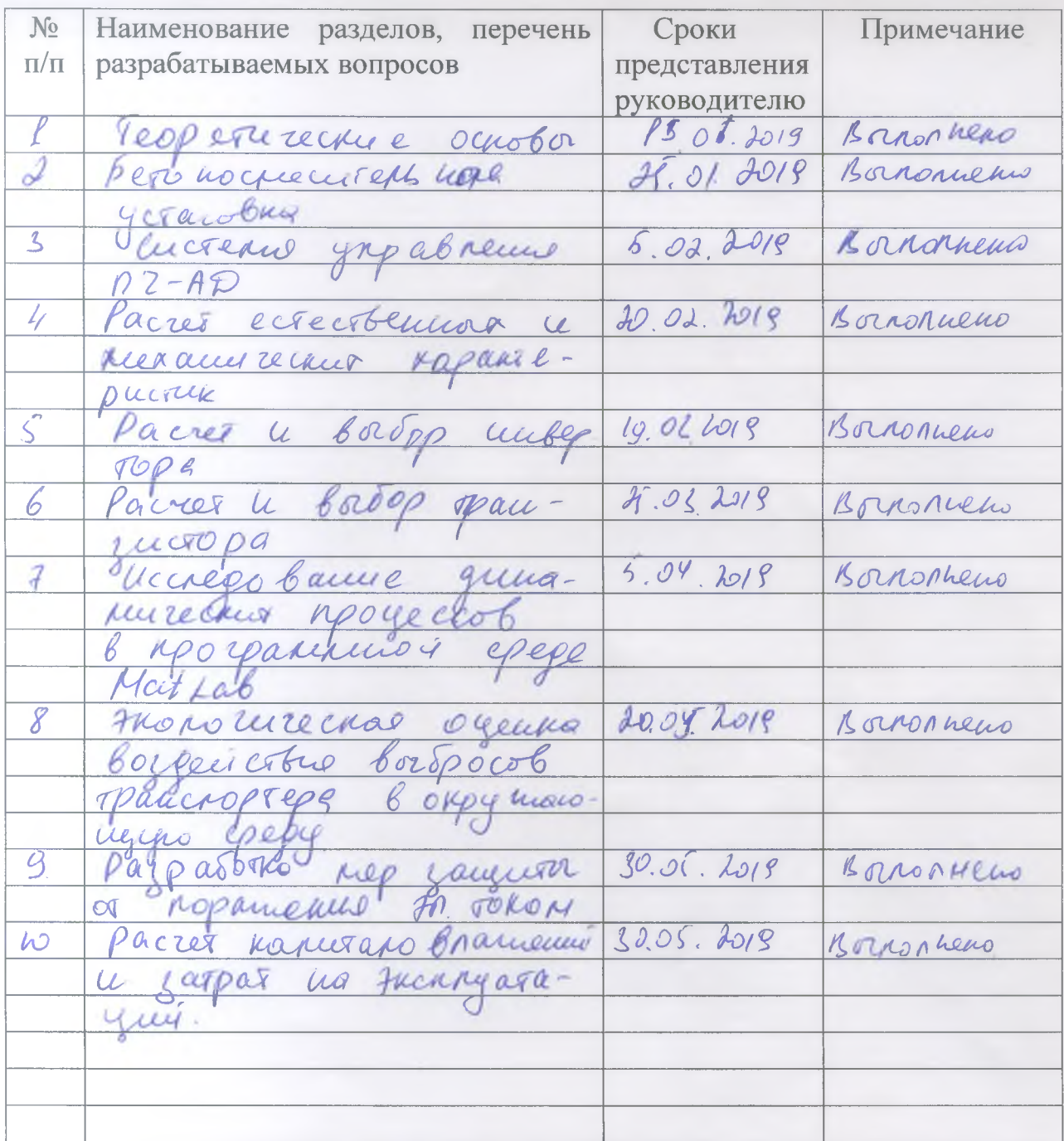

Дата выдачи задания «16» ов 2019 г. Hannes) - Kanereko, K. Hc Заведующий кафедрой (подпись) Руководитель (Подпись) Задание принял к исполнению  $b$  au  $\delta$  y a ex  $N$   $\bar{D}$ 

(подпись студента)

# **АҢДАТПА**

Бұл дипломдық жұмыста бетон дайындайтын кәсіпорынның, нақты оның құрамындағы қоспаларды тасымалдауға арналған транспортердің жетегің жанарту мақсатындағы қолданылған асинхрондық электроқозғалтқыш қарастырылған. Бұл үшін арнайы есептеулер мен талдаулар жасалып, қолдануға ең лайық деген қондырғыны тандалды.

Берілген жиіліктер үшін табиғи бақылаумен механикалық сипаттамаларды есептеу. ЖТ-АЭ схемасының күш элементтері есептеледі. Siemens MicroMaster 440 корпоративтік жиіліктегі түрлендіргіш негізделген және таңдап алынды, оның өту кезеңдері MatLab бағдарламасында зерттелдi.

 Экономикалық бөлімде өтемділік мерзімі, жабдықтар шығыны және амортизация есептелді. Өмір қауіпсіздігі бөлімінде желдің уйытқуы, санитарлық аймақты, сондай-ақ электр тогынан қорғанысты анықтау үшін есептеулер жасалды.

# **АННОТАЦИЯ**

В данной дипломной работе рассматривается асинхронный электродвигатель с преобразователем частоты, предназначенным для модернизаций электропривода ленточного транспортера в составе бетоносмесительной установки, с целью автоматизаций производственного процесса, а так же для улучшения качеств обслуживания и качества производства.

Произведен расчет механической характеристики при естественном управлений для заданных частот. Рассчитаны силовые элементы схемы ПЧ-АД.

Обоснован и выбран фирменный преобразователь частоты Siemens MicroMaster 440. Были исследованы переходные процессы пуска в программной среде MatLab.

В экономической части был произведен расчет срока окупаемости, затрат на оборудования и амортизацию. В разделе БЖД проведены расчеты для определения розы ветров, санитарной зоны, а так же защита от поражением тока.

### **ANNOTATION**

In this thesis is considered an asynchronous motor with a frequency Converter designed for the modernization of the electric belt conveyor drive as part of the concrete mixing plant, in order to automate the production process, as well as to improve the quality of service and quality of production.

 The calculation of the mechanical characteristics with natural controls for given frequencies. The power elements of the IF-BP scheme are calculated. The Siemens MicroMaster 440 corporate frequency converter was justified and selected. Starting transients were investigated in the MatLab software environment.

 In the economic part, the payback period, equipment costs and depreciation were calculated. In the BC section, calculations were made to determine the wind rose, the sanitary zone, as well as protection against electric shock.

# **Содержание**

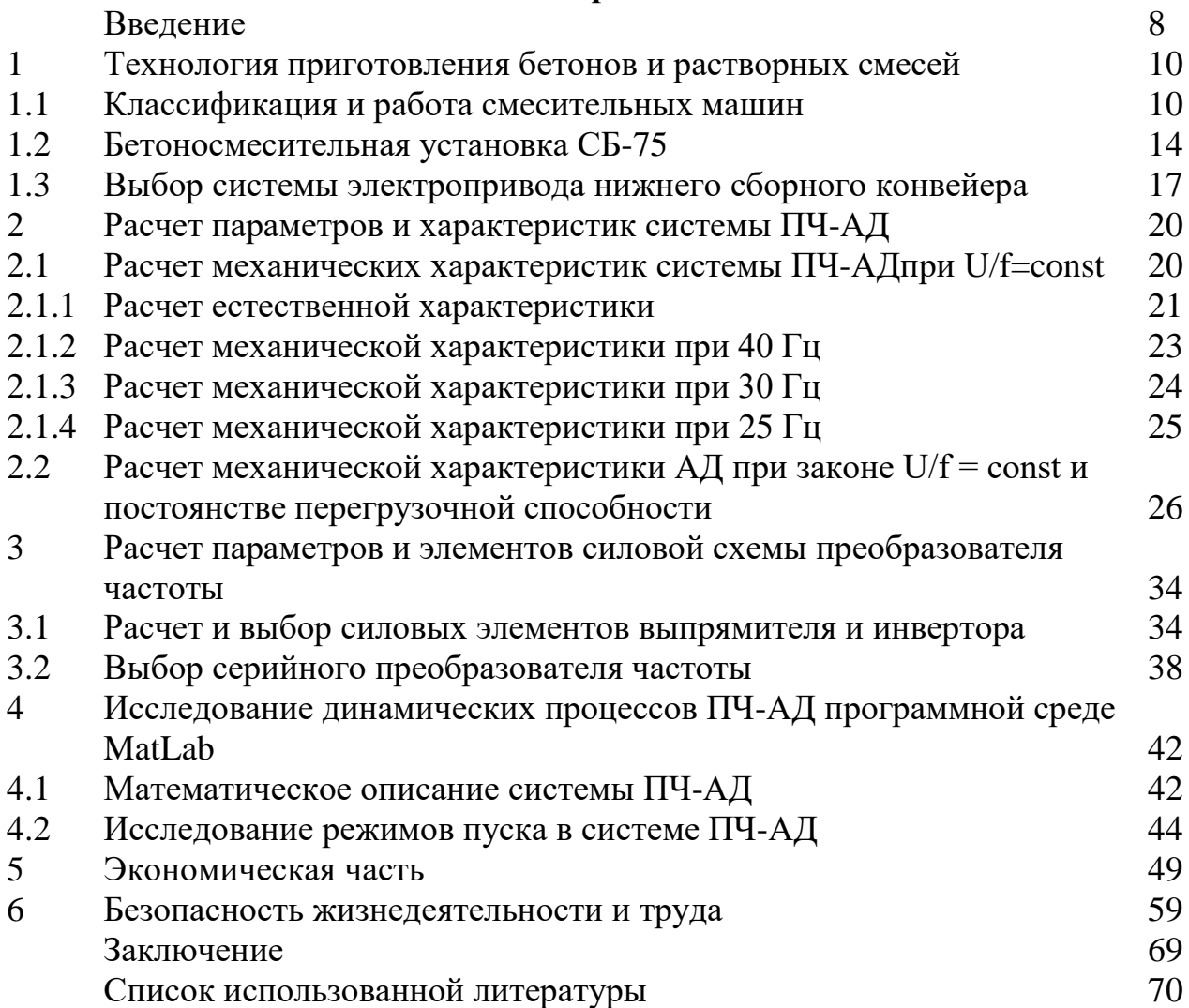

В настоящее время в мире с большой скоростью развивается предприятия, работающие в строительной индустрии. В соответствии с этим в Республике Казахстан на ряду с решением экономических вопросов, так же была поставлена задача по удовлетворению потребностей рынка стройматериалов за счет внутреннего производства до 90%. С этой целью была создана программа, нацеленная и на повышение конкурентоспособности предприятий стройиндустрии в условиях единого экономического пространства ВТО, и на разработку новых предприятий, а так же на замену устаревшего оборудования или же его полная модернизация путем. При этом повысит одни из самых главных индикаторов успешности предприятий, а именно производительность труда.

На данный момент в Казахстане эксплуатируется большое количество бетоносмесительных цехов постройки 70-80 годов. Реконструкция с целью автоматизации и управления бетоносмесительным узлом обходится дешевле, чем строительство нового бетоносмесительного узла. Одним из элементов бетоносмесительных узлов являются ленточные транспортеры. Они нашли широкое применение на заводах строительных материалов. Их применяют для перемещения сыпучих и штучных грузов на короткие, средние и дальние расстояния.

Благодаря простоте конструкции и эксплуатации, удобству контроля за работой и автоматизаций управления ленточные транспортеры имеют высокую надежность даже при работе в тяжелых условиях.

Производственная мощность бетоносмесительных узлов (установок) зависит от стабильности доставки заполнителей из склада сырьевых материалов (щебень, песок). Доставка материалов в расходные бункера бетоносмесительного узла может быть осуществлена различными транспортирующими машинами, в том числе ленточными транспортерами.

В большинстве случаев транспортеры БСУ оснащены нерегулируемым электроприводом, что усложняет настройку требуемого технологического режима работы БСУ. Применение в этом случае регулируемого электропривода позволяет повысить качество приготовляемой бетонной смеси и увеличивает производительность оборудования.

Для более эффективной работы бетонного завода, повышения производительности труда и увеличения объемов производства необходима замена устаревшего оборудования на более совершенное. Это достигается с помощью инвестиций и инвестиционных проектов. Эффективность инвестиционного проекта определяется соотношением результата вложений и инвестиционных затрат. Результат применительно к интересам инвестора может представлять прирост национального дохода, экономию общественного труда, снижение текущих расходов по производству продукции, рост дохода или прибыли предприятия, снижение энергоемкости и ресурсоемкости продукции, уменьшение уровня загрязнения окружающей природной среды и другие показатели. Затраты включают в себя размеры инвестиций, необходимых для осуществления технико-экономического обоснования или бизнес - плана реализации инвестиционного проекта, на приобретение и монтаж оборудования, на производство строительно - монтажных работ, а также на другие многочисленные расходы.

Данная работа поможет решить такие проблемы как ручная регулировка уровня бункеров заполнителей при помощи регулирования скорости нижнего сборного конвейера, а так же даст возможность автоматизированной подачи сырьевых материалов.

# **1. Технология приготовления бетонов и растворных смесей**

# **1.1 Классификация и работа смесительных машин**

Бетонные и строительные растворы являются искусственными материалами, которые получаются в результате затвердевания смеси, состоящей из вяжущих веществ, таких как вода и заполнителей (песка, щебня и гравия).

В качестве вяжущего материала в бетонных растворах используют цемент, а в строительных растворах - цемент или же известь (или то и другое вместе). Вяжущие вещества и вода составляют наибольшую часть бетонных или строительных растворов. В результате химической реакции, которая образует между ними цементный раствор или известковый камень, очень плотно соединяющийся с заполнителями. Заполнители (инертная часть) образуют жесткий скелет, однако при этом в химических реакциях не участвуют.

Приготовление бетонной смеси или строительного раствора заключается в том, чтобы путем механического перемешивания из различных составляющих получить однородную массу, которая равномерно распределяется между отдельных зерен и между обволакивающими их вяжущими веществами. Для приготовления бетонных смесей, а так же строительных растворных смесей применяют смесительные машины, основным узлом которых является смесительный барабан или же чаша определенной вместимости. Процесс приготовления смесей состоит из ряда последовательно выполняемых действий: начиная от полной загрузки в смесительную машину от дозированных компонентов - вяжущих и заполнителей, перемешивания компонентов с добавлением определенной дозы воды и заканчивая выгрузкой из машины готовой смеси бетона или раствора.

Смесительные машины классифицируются:

а) по назначению - на бетоносмесительные установки для приготовления бетонных смесей, а так же раствор смесители для приготовления растворных смесей (строительных растворов);

б) по способу перемешивания и размешивания материалов в смесительном барабане - с перемешиванием при полном свободном падении материалов (гравитационные) и с принудительным перемешиванием;

в) по характеру работы - периодического (цикличного) и непрерывного действия;

г) по форме смесительного барабана — с грушевидным, двухконусным, чашевидным и корытообразным с лопастными горизонтальными валами;

д) по способу установки — на передвижные и стационарные.

Перемешивание при полном свободном падении материалов происходит во вращающемся относительно горизонтальной или наклонной оси барабане, на внутренней поверхности которого укреплены лопасти для вращения (рис. 1.1,а); лопасти непрерывно захватывают, поднимают и сбрасывают вниз множественные потоки отдельных компонентов смеси, при столкновении которых и происходит смешивание.

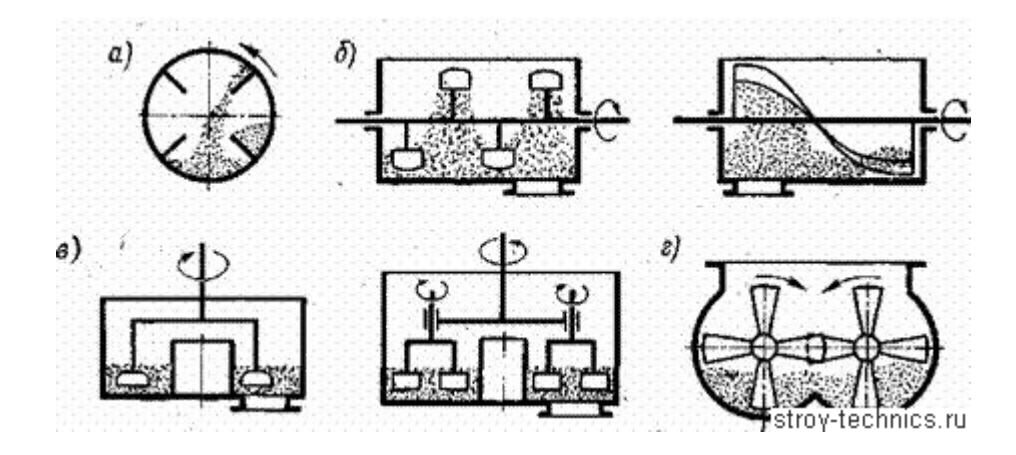

Рисунок 1.1 - Схемы перемешивания материалов в смесительных машинах

Частота вращения барабанов в гравитационных смесителях не превышает 20 об/мин, чтобы избежать возможность, при которой возникают большие центробежные силы, которые препятствуют свободной циркуляции потоков смеси внутри барабана.

Принудительное перемешивание материалов в барабане производится лопастным валом (рис. 1.1,б), ротором с лопастями (рис. 1.1,в), двумя лопастными валами (рис. 1.1,г), вращающимися в неподвижном барабане или чаше.

В бетоносмесительных машинах периодического (цикличного) действия загрузка составляющих, их перемешивание и выгрузка готовой смеси производятся определенными, заранее установленными порциями, причем очередная порция отдельных компонентов загружается в смеситель только тогда, когда из него будет выгружена уже приготовленная порция строительного раствора или бетонной смеси.

В смесительных машинах непрерывного действия загрузка компонентов в смесительный барабан, а так же их перемешивание и выгрузка готовой смеси производятся одновременно и непрерывно.

Самым основным параметром, являющимся в больших смесительных машинах цикличного (периодического) действия является объем готовой смеси, получаемый за один замес, а в машинах непрерывного действия часовая производительность по приготовленной смеси (в м3/ч).

Бетоносмесительные установки классифицируются на: а) передвижные и стационарные бетоносмес,0ители цикличного действия — гравитационные с объемом готового замеса 65—3000 л и принудительного действия с объемом готового замеса (165—1000 л; б), бетоносмесители непрерывного действия с принудительным перемешиванием материалов производительностью 15-60 м3/ч а так же и гравитационные с производительностью в 120 м3/ч; все они выполняются стационарными, за исключением бетоносмесителя первого типоразмера.

Высокопроизводительные стационарные бетоносмесители применяются для оборудования автоматизированных бетонных заводов, которые предназначены для снабжения товарными бетонными растворами крупных строек и рассчитанных на очень долгое использование, а передвижные - для приготовления бетонных смесей непосредственно в построечных условиях и на бетоносмесительных узлах с малой производительностью.

Принцип действия роторных бетоносмесителей основан на смешиваний смеси с помощью вращающегося ротор, который имеет лопасти в кольцевом смесительном пространстве неподвижной чаши. Эти лопасти прикреплены к ротору при помощи амортизаторов на разных расстояниях от оси вращения, а их рабочие поверхности установлены под различными углами относительно траектории движения лопастей. Такая схема установки лопастей, которые создают, присвоим движении продольные и поперечные потоки смешиваемых компонентов, так обеспечивает интенсивное и качественное перемешивание смеси любой консистенции.

В планетарно - роторных смесителях смешивание между собой составных компонентов смеси осуществляется также в неподвижной чаше с помощью лопастного ротора, а так же с дополнительными лопастями, вращающимися в противоположную сторону относительно к собственной оси, которая движется вокруг оси ротора.

Бетоносмесители с полным принудительным перемешиванием материалов непрерывного действия предназначены для приготовления жестких и подвижных бетонных смесей с максимальной крупностью заполнителя 40 мм, а также всевозможных растворов. Принудительные бетоносмесительные установки непрерывного действия однотипны по конструкции и различаются производительностью, размерами и формами рабочих органов. Они состоят из горизонтально расположенного барабана с корытообразным сечением, внутри которого расположены два лопастных вала, вращающихся с одинаковой угловой скоростью в различных направлениях. Литые стальные лопасти валов расположены по винтовым линиям, которые обеспечивает передвижение перемешиваемых компонентов смеси вдоль оси смесителя и равномерное распределение их же между собой. От дозированные сухие и жидкие первичные компоненты так же поступают непрерывным потоком в смеситель через загрузочный лоток. Готовая смесь выгружается с противоположной стороны смесителя через разгрузочные отверстие.

Электропривод лопастных валов бетонного смесителя осуществляется от электродвигателя через клиноременутную передачу и двухступенчатый цилиндрический редуктор. Вращение второму валу передается открытой зубчатой парой. Частота вращения валов составляет 40 - 65 об/мин.

9

Подача сырьевых материалов со складов осуществляется при помощи сборного конвейера, электропривод которого работает на асинхронном двигатели с коротко - замкнутым ротором. Далее материалы, загруженные в бункера заполнители при помощи сборного конвейера поступают на наклонный конвейер, с последующей выгрузкой в распределитель и смешивания непосредственно в самом смесителе. После тщательного смешивания готовая смесь поступает в транспортировочные машины, и отправляются на продажу.

Важной современной особенностью состояния технологического состояния предприятий является моральный и физический износ систем управления оборудованием задолго до физического износа самого оборудования, что не позволяет производить производство требуемого на сегодняшний день уровня качества. Решением данной проблемы крупных и малых предприятий является либо полная замена и списание существующего оборудования, что по - большому счету требует значительных капиталовложений и инвестиций, либо замена системы управления с одновременным ремонтом или модернизацией существующего на данный момент оборудования. Однако второй вариант позволяет повысить качество выпускаемой продукции без лишних материальных затрат в более короткие сроки.

Автоматизированная система управления обеспечивает:

1) Высокое качество производимой бетонной смеси за счет сохранения заранее заданного состава данной бетонной смеси с учетом изменения влажности и температуры песка и смеси в бетоносмесителе и мощности электродвигателя бетоносмесителя;

2) Соблюдение заданного рецепта и технологии производства бетонной смеси. Возможность подтверждения в бумажном документе рецептуры каждой произведенной партии бетона. Отчетность по каждой дозе смеси с указанием необходимого по рецепту и фактически израсходованного сырья;

3) Производство бетонной и растворов смеси с необходимыми физикомеханическими свойствами за счет возможности использования химических добавок;

4) Соблюдение технологии и правил изготовления бетона с помощью максимально возможного исключения неучетов со стороны оператора;

5) Экономию компонентов (цемента, песка, щебня и добавок);

6) Учет цемента, песка, щебня, воды и химических добавок, а также выпущенного бетона.

Система дает возможность управление технологическим процессом создания бетона, отображение состояния процесса в настоящем времени, учет расхода сырьевых материалов (цемента, песка, щебня, воды, добавок) и произведенного товарно - продоваемого бетона. В этой установке обеспечен контроль используемой мощности электродвигателя бетоносмесителя и при необходимости, контроль влажности заполнителей.

В состав технологического объекта управления входит:

Склад цемента; Дозатор инертных материалов; Дозатор цемента; Дозатор воды; Дозатор химических добавок; Наклонный транспортер инертных материалов (или скип); Транспортирующее оборудование; Смеситель.

Системы автоматизированного управления и эксплуатации БСУ создаются на основе дозирующего, технологического, электротехнического, а так же пневматического оборудования и промышленного компьютерного оборудования (контроллеры, панели оператора и т.п.). Это обеспечивает непрерывное функционирование системы, как в ручном, так и автоматическом режимах. Применение модернизированного программного обеспечения дает возможность работать по рецептам смесей и вести учет выработки.

Оборудование строится с учетом заданных требований использования по производительности и точности работы. Это достигается регулированием скорости подачи материала с помощью частотных регулируемых приводов или позиционируемых заслонок (клапанов).

### **1.2 Бетоносмесительная установка СБ-75**

В дипломной работе рассматривается закрытая автоматизированная бетоносмесительная установка СБ-75. Данная бетоносмесительная установка предназначена для приготовления бетонных смесей на различных строительных объектах и выдачи от дозированных, сухих компонентов бетонной смеси в автобетоносмесители. Закрытое исполнение данной установки обеспечивает круглосуточную работу установки в различных климатических условиях с температурами наружного воздуха до - 40 градусов. С этой целью данная бетоносмесительная установка размещается в утепленном здании.

Стандартное технологическое оборудование включает в себя нестандартное оборудование по загрузке и распределению заполнителей в расходные бункеры, а так же передаточный конвейер (транспортер) С - 948.

Нестандартное оборудование включает в себя:

1. Конвейер реверсивный передвижной, распределяющий заполнители по бункерам;

2. Установку указателей уровня, сигнализирующих о наличии заполнителя в бункерах;

3. Установку конечных выключателей, фиксирующих положения реверсивного конвейера;

4. Раму, на которую устанавливается наклонный и реверсивный транспортеры.

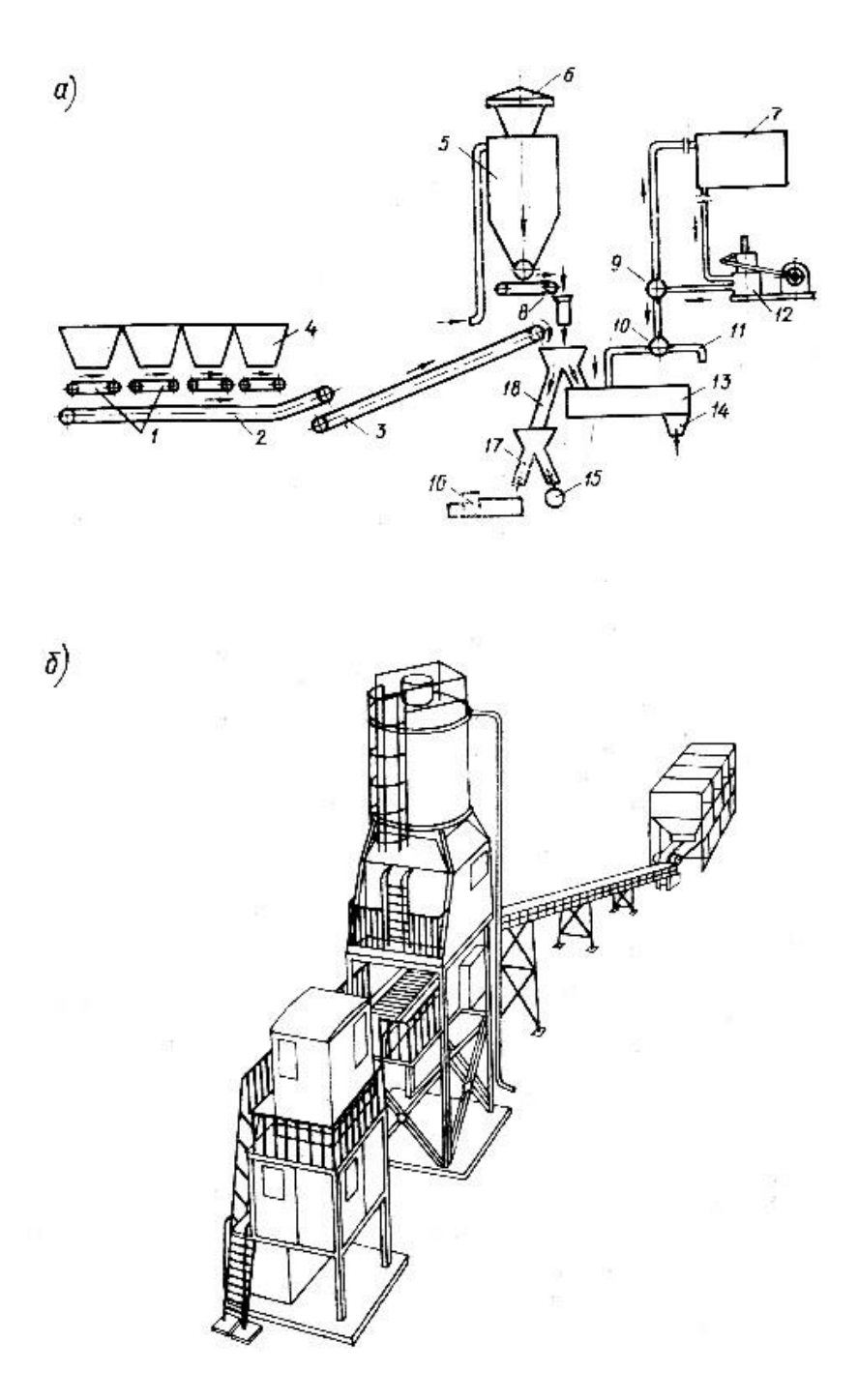

а- технологическая схема; б - общий вид: 1 - дозаторы заполнителей; 2 нижний сборочный ленточный конвейер; 3 - наклонный ленточный конвейер; 4 - расходные бункера заполнителей; 5 - расходный бункер цемента; 6 фильтр; 7 - расходный бак воды; 8 - дозатор цемента; 9, 10 - трехходовые краны; 11 - рукав для отвода воды; 12 - насос-дозатор;13 -бетоносмеситель; 14 – накопительный бункер; 15 - тарировочный дозатор цикличного действия; 16 - автобетоносмеситель; 17, 18 - нижняя и верхняя двухрукавные воронки. Рисунок 1.2 - Общий вид бетоносмесительной установки непрерывного действия СБ-75

Конвейер С-948 предназначен для передачи заполнителей со сборочного конвейера на наклонный.

В бетоносмесительную установку СБ-75 входят следующие основные узлы показаны на рисунках1.2 – 1.2:

1. Дозаторы заполнителей;

2. Нижний сборочный ленточный конвейер;

- 3. Наклонный ленточный конвейер;
- 4. Расходные бункера заполнителей;
- 5. Расходный бункер цемента;

6. Фильтр;

- 7. Расходный бак воды;
- 8. Дозатор цемента;
- 9, 10. Трехходовые краны;
- 11. Рукав для отвода воды;
- 12. Насос-дозатор;
- 13. Бетоносмеситель;
- 14. Накопительный бункер;
- 15. Тарировочный дозатор цикличного действия;
- 16. Автобетоносмеситель;
- 17. Нижняя двухрукавная воронка;
- 18. Верхняя двухрукавная воронка;

Блок смесителя включает двухвальный смеситель непрерывного действия, имеющий загрузочную верхнюю течку, внутри которой находится перекидная заслонка, приводящаяся в действие гидроприводом. Нижняя часть верхней течки заканчивается патрубками, один из которых крепиться к корпусу смесителя, а другой соединяется с нижней течкой.

Блок дозатора цемента установлен на раме блока смесителя и состоит из отдельной рамы, внутри которой расположен дозатор цемента СБ-71, подвешенный к переходному конусу, выполненном заодно с шибером.

Расходный бункер цемента представляет собой сварную емкость, предназначенную для приема и хранения цемента. В верхней части бункера цемента установлен фильтр для очистки отработанного воздуха перед удалением его в атмосферу.

Дозаторный блок состоит из расходных бункеров дозаторов для заполнителей и сборного транспортера. Дозировочное отделение разделено на 4 бункера для хранения 4 фракций. К нижней части бункеров приварены фланцы, на которых подвешаны дозаторы действия С-633. Расходный бункер песка оборудован вибратором. Сборный транспортер крепится на раме. Наклонный транспортер предназначен для подачи от дозированных заполнителей в бетоносмеситель.

Блок водопитания предназначен для содержания необходимого резерва воды и подачи отдозированного количества ее в бетоносмеситель. Он включает в себя бак для воды, насос-дозатор и систему трубопроводов. Блок управления состоит из кабины оператора и специального отделения, в котором установлен шкаф электроаппаратуры.

Дозатор тарировочный представляет собой дозатор АВДЦ-1200Д, подвешенный к раме. На раме предусмотрено для положения тарированного дозатора: 1) рукав нижней течки вводится в бункер дозатора для подачи материла и взвешивания при тарировке дозаторов; 2) дозатор сдвинут в крайнее положения, обеспечивающее возможность загрузки автобетоносмесителя сухой смесью.

Производственный процесс приготовления начинается с подачи щебня и песка со складов заполнителей при помощи ленточного наклонного транспортера с последующей перезагрузкой на реверсивный передвижной транспортер, которым загружается подаваемая фракция заполнителя в соответствующий расходный бункер. Наличие материала в бункере контролируется указателем уровня типа УКМ. Положение реверсивного транспортера контролируется конечным выключателем. Из расходных бункеров каждая фракция выдается и дозируется маятниковым весовым дозатором С-633. Отдозированные заполнители со сборного транспортера передаточным транспортером перегружаются на наклонный ленточный, которым загружаются в смеситель непрерывного действия. Цемент из расходного бункера выдается дозатором непрерывного действия СБ-71. Вода в смеситель подается из бака дозировочным насосом Поступившие компоненты в смесителе перемешиваются и выдаются через копильник в автосамосвалы. С помощью двухрукавной течки сухая смесь может выдаваться также в автобетоносмеситель.

### **1.3 Выбор системы электропривода нижнего сборного транспортера**

В настоящее время в рассматриваемой бетоносмесительной установке, электропривод нижнего сборного конвейера осуществляется от нерегулируемого асинхронного короткозамкнутого электродвигателя. Для регулирования скорости движения ленточно - сборного конвейера в данном случае наиболее целесообразным будет применение частотно - регулируемого электропривода позволяющего не только регулировать скорость, но и обеспечивать плавный пуск транспортера.

Требования, предъявляемые к автоматизированному транспортеру:

1) Плавный пуск;

2) Торможение с надежным ограничением ускорения и рывка;

3) Остановка в случае пересыпания;

4) Автоматическая регулировка скорости.

Частотное регулирование угловой скорости вращения электропривода с асинхронным двигателем в настоящее время широко применяется, так как позволяет в широком интервале плавно изменять обороты вращения ротора как выше, так и ниже номинальных значении.

Частотные преобразователи на сегодняшний день являются современными, высокотехнологичными устройствами, обладающими большим диапазоном регулирования, имеющими обширный набор функций для управления асинхронными двигателями. Высочайшее качество и надежность дают возможность применять их в различных отраслях для управления приводами насосов, вентиляторов, транспортеров и т.д.

Частотные преобразователи по напряжению питания подразделяются на однофазные и трехфазные, а, но конструктивному исполнению на электромашинные вращающиеся и статические. В электромашинных преобразователях переменная частота получается за счет использования обычных или специальных электрических машин. В статических частотных преобразователях изменение частоты питающего тока достигается за счет применения не имеющих движения электрических элементов.

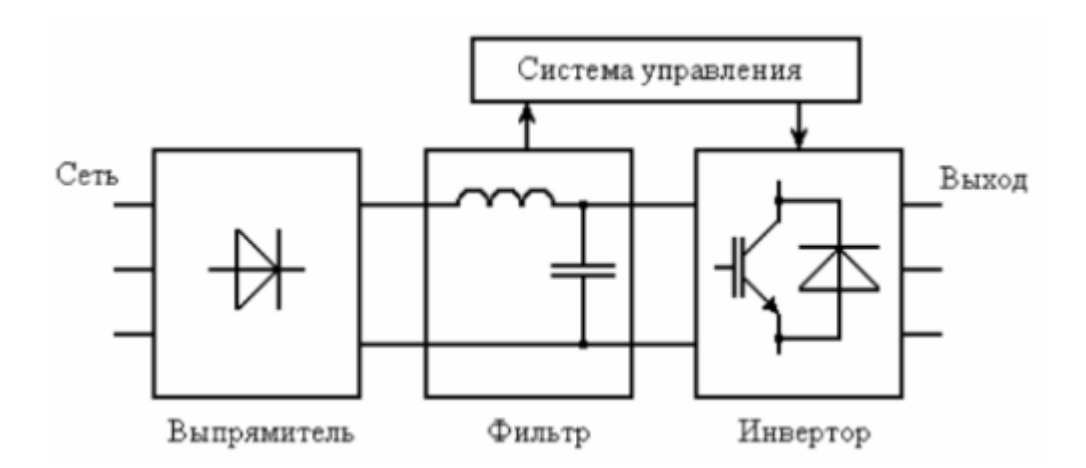

### 1.3 - Принцип работы частотного регулирования

Принцип работы частотного регулирования состоит в том, что, изменяя частоту питающего напряжения, при условии неизменного числа пар полюсов, можно изменять скорость вращения магнитного поля статора. Общее выражение для регулирования частоты и напряжения:

$$
\frac{U'_c}{U_c} = \frac{f'_1}{f_1} \cdot \sqrt{\frac{M'_c}{M_c}}.
$$

где  $U_c$ - питающая напряжение,  $f_1$ - питающая частота;

 $M_c$ - момент сопротивления (нагрузки на валу).

Управление электродвигателем предполагает автоматизацию всей его работы, включая пуск, торможение, реверс и изменение скорости вращения электродвигателя, электродвигатель электропривод вращение нагрузка.

Частотное регулирование позволяет устранить один из существенных недостатков электродвигателей с короткозамкнутым ротором - постоянную частоту вращения ротора электродвигателя, не зависящую от нагрузки.

Помимо удобства в управлении электродвигателем, использование частотно - регулируемго привода позволяет снижать производственные издержки за счет снижения изнашиваемости оборудования, продления срока его службы, повышения экономичности электродвигателей, и постоянного контроля за его состоянием.

Так же частотное регулирование создает возможность управления скоростью электродвигателя в соответствии с характером нагрузки. Это в свою очередь позволяет избегать сложных переходных процессов в электрических сетях, обеспечивая работу оборудования в наиболее экономичном режиме. Такие электроприводы эффективно используют на промышленных предприятиях, в области энергетики, коммунальном хозяйстве и других сферах. Это связано с тем, что частотное регулирование позволяет автоматизировать производственные процессы, экономично расходовать электроэнергию и другие задействованные в производстве ресурсы, повышать качество выпускаемой продукции, а также увеличивать надежность работы всей системы в целом.

Преобразователи частоты, в отличие от других устройств регулирования скорости двигателя, таких как гидравлическая муфта, система генератордвигатель, механический вариатор, позволяют избегать различных недостатков в работе системы - узкий диапазон регулирования оборудования, сложностях с его эксплуатацией, низким качеством производимых работ и неэкономичности всей системы.

Основные достоинства частотного преобразователя:

1) Плавность регулирования скорости вращения (это есть отношение двух крайних ступеней регулирования скорости) электродвигателя позволяет отказаться от использования редукторов, вариаторов, дросселей и другой регулирующей аппаратуры, что значительно упрощает управляемую механическую систему, повышает ее надежность;

2) Плавный разгон при пуске двигателя без повышенных пусковых токов и механических ударов, что снижает нагрузку на двигатель и связанные с ним передаточные механизмы, увеличивает срок их эксплуатации;

3) Применение обратной связи системы с частотным преобразователем обеспечивает качественное поддержание скорости двигателя или регулируемого технологического параметра при переменных нагрузках

4) Широкий диапазон регулирования скорости вращения электродвигателя;

5) Поддержание требуемой скорости вращения электродвигателя с высокой точностью, в сторону уменьшения и увеличения частоты, достигая значения несколько сотен герц;

6) Применение регулируемого частотного электропривода позволяет сберегать электроэнергию.

Кроме повышения КПД и энергосбережения такой электропривод позволяет получить новые качества управления. Это выражается в отказе от дополнительных механических устройств, создающих потери и снижающих надежность систем: тормозов, заслонок, дросселей, задвижек, регулирующих клапанов и т.д. Торможение, например, может быть осуществлено за счет обратного вращения электромагнитного поля в статоре электродвигателя.

# 2 Расчет параметров и характеристик системы ПЧ-АД

# 2.1 Расчет механических характеристик системы ПЧ-АД при  $U/f = const$

Исходные данные для расчетов приведены в таблице 2.1

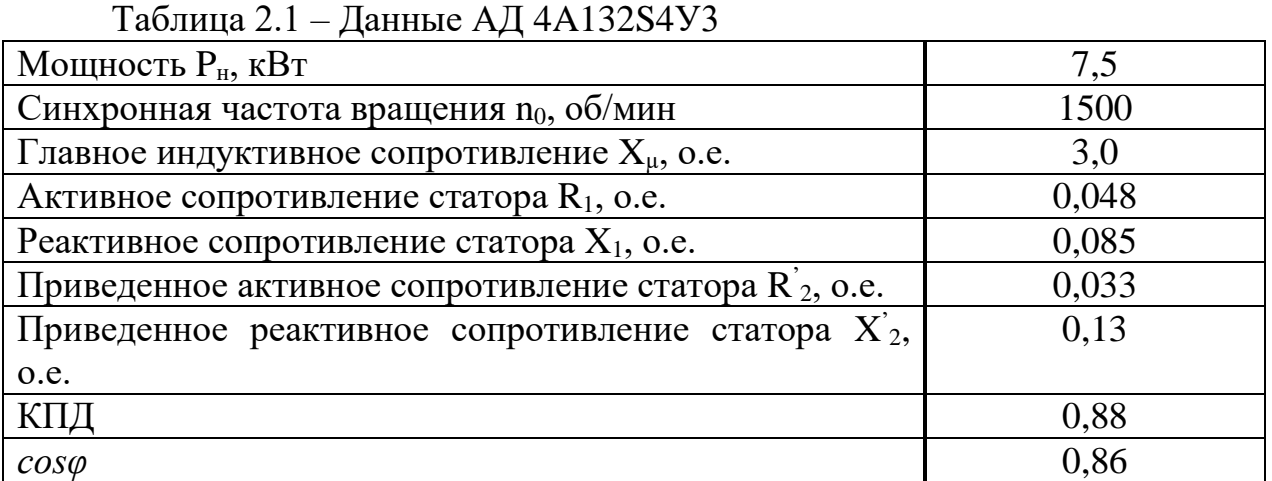

Рассчитаем ток и найдем значения сопротивлений в абсолютных единицах:

$$
I_{1_{\text{HOM}}} = \frac{P_{2_{\text{HOM}}}}{3U_{1\phi} \cdot \eta \cdot \cos \varphi_{\text{H}}} = \frac{7,5 \cdot 10^3}{\sqrt{3} \cdot 380 \cdot 0.88 \cdot 0.86} = 15,057 \text{ A.}
$$
 (2.1)

Определим базовое сопротивление:

$$
R_6 = \frac{U_{\Phi}}{I_{\rm H}} = \frac{220}{15,057} = 14,61 \text{ OM.}
$$
 (2.2)

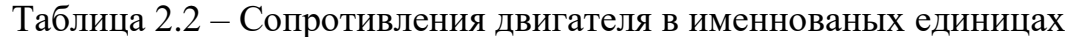

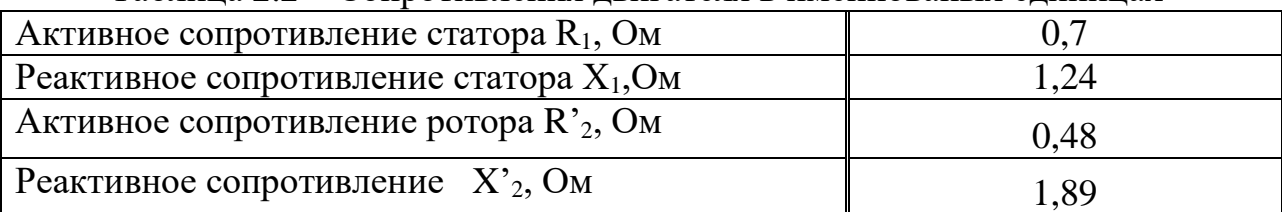

$$
x_1 = X_1 \cdot \frac{U_{1\phi}}{I_{1\text{HOM}}} = \frac{0.085 \cdot 220}{15.34} = 1.24 \text{ OM}
$$
  

$$
x_2' = X_2' \cdot \frac{U_{1\phi}}{I_{1\text{HOM}}} = \frac{0.13 \cdot 220}{15.34} = 1.89 \text{ OM};
$$
 (2.3)

$$
x_2' = X_2' \cdot \frac{U_{1\phi}}{I_{1\text{HOM}}} = \frac{0.13 \cdot 220}{15.34} = 1.89 \text{ OM};
$$

### 2.1.1 Расчет естественной характеристики

Механической характеристикой асинхронного двигателя называется зависимость развиваемого им момента от скольжения  $M = f(s)$  и зависимость частоты вращения ротора от развиваемого момента  $n2 = f(M)$ . Механическая характеристика двигателя, полученная при номинальных (паспортных) напряжении и частоте сети при основной схеме включения его обмоток без включенных в их цепи дополнительных электротехнических элементов, является естественной. Если указанные условия не соблюдаются, то механическая характеристика будет искусственная.

Расчёт естественной механической характеристики асинхронного двигателя выполняется по формуле, представляющей собой аналитическую зависимость его электромагнитного момента от скольжения

$$
M_{k} = \frac{3 \cdot U_{\phi}^{2}}{2 \omega_{0} [R_{1} \pm \sqrt{R_{1}^{2} \pm (X_{1} + X_{2}')^{2}]} } = \frac{3 \cdot 220^{2}}{2 \cdot 157 \cdot [0, 7 + \sqrt{0, 7^{2} + (1, 24 + 1, 89)^{2}}]} = 118,35 \text{ Hm};\tag{2.4}
$$

где  $\omega_0$  – угловая синхронная частота:

$$
\omega_0 = \frac{2\pi f}{p} = \frac{2 \ 3.14 \cdot 50}{2} = 157 \frac{p a \pi}{c};\tag{2.5}
$$

где f- частота вращения в Гц;

р - число пар полюсов.

Согласно Чиликину М.Г., приравнивая  $\frac{dM}{ds} = 0$ , можно найти значение критического скольжения  $S_k$ , при котором двигатель развивает максимальный (критический) момент:

$$
S_k = \pm \frac{R_2'}{\sqrt{R_1^2 + (X_1 + X_2')^2}} = \frac{0.48}{\sqrt{0.7^2 + (1.24 + 1.89)^2}} = 0.15. \tag{2.6}
$$

Знак «+» относится к двигательному режиму или торможению противовключения.

Из полученных выражений получим уравнение для нахождения момента асинхронного двигателя в двигательном режиме и построения естественной механической характеристики:

$$
M_{A} = \frac{2M_{k}(1 + aS_{k})}{\frac{S}{S_{k}} + \frac{S_{k}}{S} + 2aS_{k}};
$$

где а - коэффициент, S - значение скольжения:

$$
a = \frac{R_1}{R'_2} = \frac{0.7}{0.48} = 1.46; S = 0 ... 1.
$$

Таблица 2.1 - Расчет момента и угловой скорости для естественной характеристик

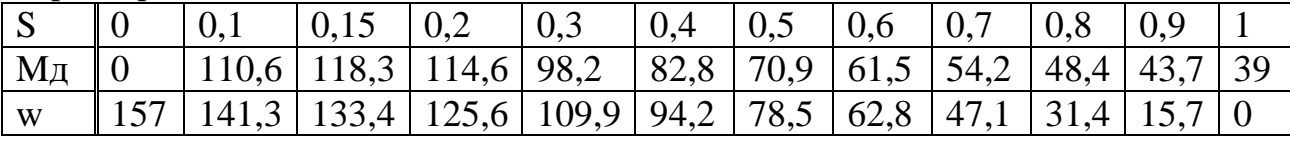

Для значений угловой синхронной частоты  $\omega = \omega_0 - \omega_0 S$ .

Следует отметить обстоятельство влияния изменения напряжения сети на механические характеристики асинхронного двигателя. При заданном скольжении момент двигателя пропорционален квадрату напряжения, поэтому двигатель довольно чувствителен к колебаниям напряжения.

Найдем значения момента асинхронного двигателя и построим естественную механическую характеристику в программе MSExcel.

Для расчета значений угловой скорости для частот  $f_1$ =40 Гц,  $f_2$ =30 Гц,  $f_3 = 25$  Гц необходимо рассчитать индуктивность и пересчитать индуктивные сопротивления:

$$
L_1 = \frac{x_1}{2\pi f} = \frac{1,24}{2 \cdot 3,14 \cdot 50} = 0,00395 \text{FH},\tag{2.7}
$$

$$
L_2 = \frac{x'_2}{2\pi f} = \frac{1,89}{2 \cdot 3,14 \cdot 50} = 0,00602
$$
 FH.

 $X_{140} = 2\pi f_1 L_1 = 2 \cdot 3.14 \cdot 40 \cdot 0.00395 = 0.99 \text{ Om};$ 

$$
X'_{240} = 2\pi f_1 L_2 = 2 \cdot 3{,}14 \cdot 40 \cdot 0{,}00602 = 1{,}51 \cdot 0M
$$

$$
X_{130} = 2\pi f_2 L_1 = 2 \cdot 3.14 \cdot 25 \cdot 0.00395 = 0.744 \text{ } O_M
$$

$$
X'_{230} = 2\pi f_2 L_2 = 2 \cdot 3,14 \cdot 25 \cdot 0,00602 = 1,134 \text{ } \text{O}_M
$$
\n
$$
X_{125} = 2\pi f_3 L_1 = 2 \cdot 3,14 \cdot 10 \cdot 0,00395 = 0,62 \text{ } \text{O}_M
$$
\n
$$
X'_{225} = 2\pi f_3 L_2 = 2 \cdot 3,14 \cdot 10 \cdot 0,00602 = 0,94 \text{ } \text{O}_M
$$
\n
$$
(2.8)
$$

### 2.1.2 Расчет механической характеристики при 40 Гц

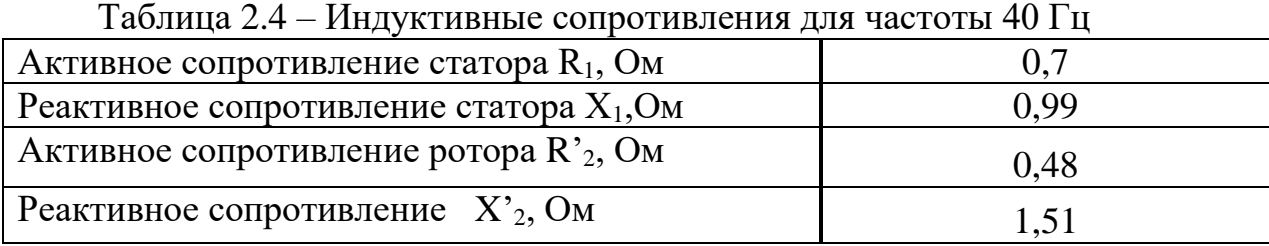

Рассчитываем значение критического момента. Так как задан закон частотного регулирования U/f=const, то мы получаем 220/50=4.4, откуда следует что:

при частоте  $f_1 = 40 \Gamma$ ц:  $U_{\phi 1} = 176 B$ ;

при частоте f<sub>2</sub>=30 Гц: U<sub>ф2</sub>=132 В;

при частоте f<sub>3</sub>=25 Гц: U<sub>ф3</sub>=110 В.

Значения критического момента, критического скольжения, угловой синхронной частоты и коэффициента для всех частот:

$$
M_k = \frac{3 \cdot U_{\phi}^2}{2\omega_0 [R_1 \pm \sqrt{R_1^2 \pm (X_1 + X_2')^2}]}
$$
  
= 
$$
\frac{3 \cdot 176^2}{2 \cdot 125.6 \cdot [0,7 + \sqrt{0,7^2 + (0,62 + 1,51)^2}]} = 112,232
$$
HM,

$$
S_{k40} = \pm \frac{R_2'}{\sqrt{R_1^2 + (X_{140} + X_{240}')^2}} = \frac{0.48}{\sqrt{0.7^2 + (0.99 + 1.51)^2}} = 0.18;
$$
  

$$
aS_{k40} = \frac{R_1}{R_2'} \cdot S_{k40} = \frac{0.7 \cdot 0.18}{0.48} = 0.263;
$$
  

$$
\omega_{030} = \frac{2\pi f_1}{p} = \frac{2 \cdot 3.14 \cdot 40}{2} = 125.6 \text{ paq/c}.
$$

Таблица 2.5 - Момент двигателя и значение угловой скорости для частоты 40 Гц

|           |                                                                                                    | $\vert 0.18 \vert \vert 0.2 \vert$ |                                                                             | $\vert 0.3 \vert$ | 0,4 | $\begin{array}{ c c c c c c c c } \hline 0.5 & 0.6 & 0.7 \ \hline \end{array}$ |  |  |
|-----------|----------------------------------------------------------------------------------------------------|------------------------------------|-----------------------------------------------------------------------------|-------------------|-----|--------------------------------------------------------------------------------|--|--|
| $M_A$   0 |                                                                                                    |                                    | 98,4   112,2   111,8   101,4   88,7   77,3   68,2   60,6   54,6   49,5   45 |                   |     |                                                                                |  |  |
| W         | $\vert 125,6 \vert 113 \vert 102,9 \vert 100,4 \vert 87,92 \vert 75,3 \vert 62,8 \vert 50,2 \vert 37,6 \vert 25,1 \vert 12,5 \vert 0$ |                                    |                                                                             |                   |     |                                                                                |  |  |

# 2.1.3 Расчет механической характеристики при 30 Гц

Таблица 2.6 - Индуктивные сопротивления для частоты 30 Гц

| Активное сопротивление статора $R_1$ , Ом   |       |
|---------------------------------------------|-------|
| Реактивное сопротивление статора $X_1$ , Ом | 0.744 |
| Активное сопротивление ротора $R_2$ , Ом    | 0.48  |
| Реактивное сопротивление $X_2$ , Ом         | 1.134 |

$$
M_k = \frac{3 \cdot U_{\phi}^2}{2\omega_0 [R_1 \pm \sqrt{R_1^2 \pm (X_1 + X_2')^2}]}
$$
  
= 
$$
\frac{3 \cdot 132^2}{2 \cdot 94.2 \cdot [0.7 + \sqrt{0.7^2 + (0.744 + 1.134)^2}]} = 102.02 \text{ Hm},
$$

$$
S_{k30} = \pm \frac{R'_2}{\sqrt{R_1^2 + (X_{130} + X_{230}')^2}} = \frac{0.48}{\sqrt{0.7^2 + (0.744 + 1.134)^2}} = 0.24;
$$

$$
aS_{k30} = \frac{R_1}{R_2'} \cdot S_{k30} = \frac{0.7 \cdot 0.24}{0.48} = 0.35;
$$

$$
\omega_{030} = \frac{2\pi f_1}{p} = \frac{2 \cdot 3.14 \cdot 30}{2} = 94.2 \frac{\text{paA}}{\text{c}}.
$$

Таблица 2.7 - Момент двигателя и значение угловой скорости для частоты 30 Гц

|             |  |                                                                                                    | 0,24 | $\mid 0.3$ | $\overline{0,4}$ | $\vert 0.5 \vert$ | 0,6                                      | $\pm 0.7$ |              | 0.8 0.9   |  |
|-------------|--|----------------------------------------------------------------------------------------------------|------|------------|------------------|-------------------|------------------------------------------|-----------|--------------|-----------|--|
| $M_{\rm A}$ |  | 78,7   101,5   102,6   100,7   93,3   84,9   76,9                                                                                                    |      |            |                  |                   |                                          | 69,9      | $64 \mid 59$ |           |  |
| W           |  | $\vert 94,2 \vert 84,8 \vert 75,36 \vert 71,6 \vert 65,9 \vert 65,9 \vert 65,9 \vert 65,9 \vert 65,9 \vert 65,9 \vert 65,9 \vert 65,9 \vert 65,9 \vert 65,9 \vert 65,9 \vert 65,9 \vert 65,9 \vert 65,9 \vert 65,9 \vert 65,9 \vert 65,9 \vert 65,9 \vert 65,9 \vert 65,9 \vert 65,9 \vert 65,9 \vert 65,9 \vert 65,9 \vert 65,9 \vert 65,9 \vert 65,9 \vert$ |      |            |                  |                   | $\vert 56,5 \vert 47,1 \vert 37,7 \vert$ | 28,3 18   |              | $9\Delta$ |  |

# 2.1.4 Расчет механической характеристики при 25 Гц

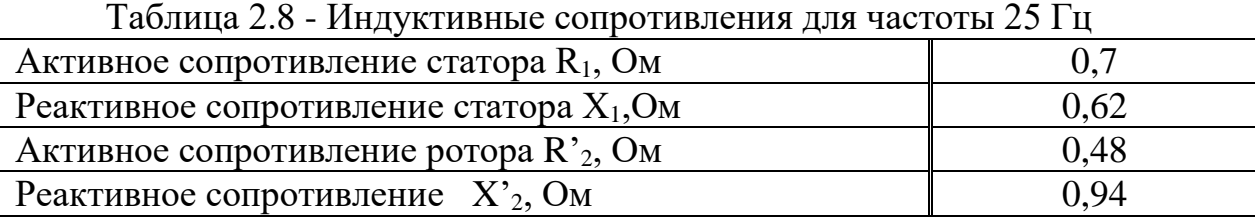

$$
M_k = \frac{3 \cdot U_{\phi}^2}{2\omega_0[R_1 \pm \sqrt{R_1^2 \pm (X_1 + X_2')^2}]} = \frac{3 \cdot 110^2}{2 \cdot 78.5 \cdot [0.7 + \sqrt{0.7^2 + (0.62 + 0.94)^2}]}
$$
  
= 95.94 Hm,

$$
S_{k20} = \pm \frac{R_2'}{\sqrt{R_1^2 + (X_{110} + X_{210}')^2}} = \frac{0.48}{\sqrt{0.7^2 + (0.62 + 0.94)^2}} = 0.28;
$$
  

$$
aS_{k20} = \frac{R_1}{R_2'} \cdot S_{k10} = \frac{0.7 \cdot 0.28}{0.48} = 0.41;
$$
  

$$
\omega_{020} = \frac{2\pi f_1}{p} = \frac{2 \cdot 3.14 \cdot 25}{2} = 78.5 \text{ paA/c}.
$$

Таблица 2.9 - Момент двигателя и значение угловой скорости для частоты 25 Гц

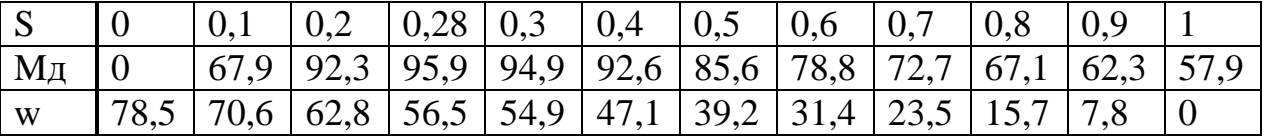

Найдем значения момента асинхронного двигателя и построим искусственные механические характеристики в программе MSExcel.

$$
M_{\mu} = \frac{2M_k(1 + aS_k)}{\frac{S}{S_k} + \frac{S_k}{S} + 2aS_k}.
$$

| $1$ uvinium $2.10$<br>Сведем проделанные рас теть в таблицу |              |        |              |        |              |              |
|-------------------------------------------------------------|--------------|--------|--------------|--------|--------------|--------------|
| S                                                           | $\omega$ 040 | M40    | $\omega$ 030 | M30    | $\omega$ 025 | M25          |
| $\theta$                                                    | 125,6        | 0      | 94,2         | 0      | 78,5         | $\mathbf{0}$ |
| 0,1                                                         | 113,04       | 98,37  | 84,7         | 78,69  | 70,65        | 67,98        |
| 0,2                                                         | 100,4        | 111,79 | 75,3         | 101,47 | 62,8         | 92,34        |
| 0,3                                                         | 87,9         | 101,39 | 65,9         | 100,73 | 54,95        | 94,94        |
| 0,4                                                         | 75,3         | 88,7   | 56,52        | 93,27  | 47,1         | 92,65        |
| 0,5                                                         | 62,8         | 77,33  | 47,1         | 84,97  | 39,25        | 85,62        |
| 0,6                                                         | 50,2         | 68,21  | 37,6         | 76,95  | 31,4         | 78,88        |
| 0,7                                                         | 37,6         | 60,63  | 28,26        | 69,95  | 23,55        | 72,73        |
| 0,8                                                         | 25,1         | 54,61  | 18,8         | 63,98  | 15,7         | 67,13        |
| 0,9                                                         | 12,5         | 49,5   | 9,42         | 58,69  | 7,85         | 62,34        |
| 1                                                           | 0            | 45,29  | 0            | 54,21  | 0            | 57,93        |
|                                                             |              |        |              |        |              |              |

Таблица 2.10 – Сведем проделанные расчеты в таблицу

Построим на одном графике рассчитанные механические характеристики w=f(M).

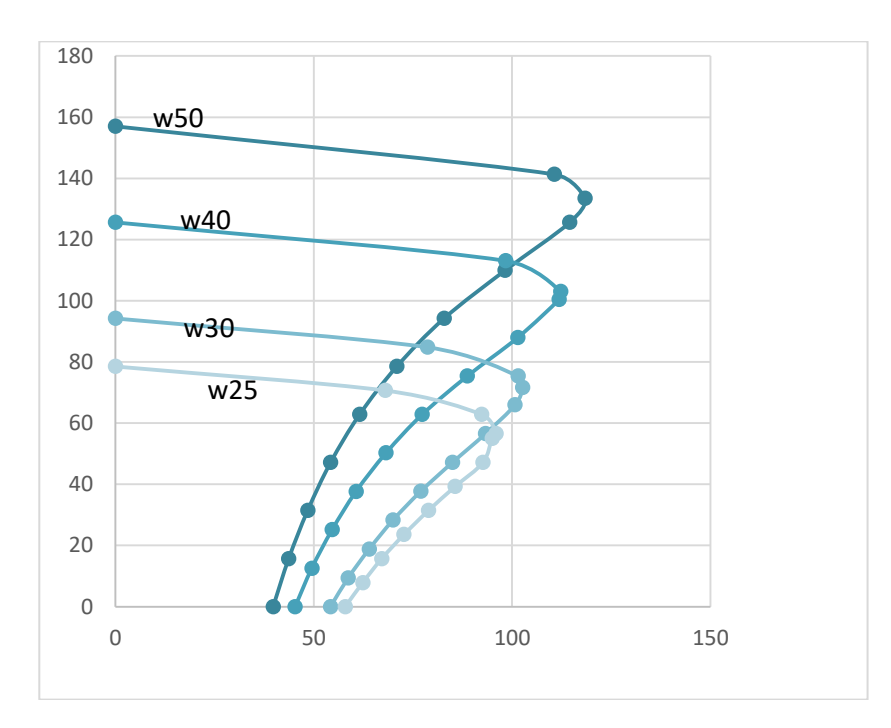

Рисунок 2.1 – Естественная и искусственные для частот  $f_1$ =40 Гц,  $f_2$ =30 Гц,  $f_3=25 \Gamma$ ц механические характеристики АД  $\omega = f(M)$ 

# **2.2 Расчет механической характеристики АД при законе регулирования U/f = const и постоянстве перегрузочной способности**

2.2.1 Основные теоретические положения частотного управления U/f = const при сохранении перегрузочной способности.

Анализ свойств асинхронного двигателя при частотном управлении удобно производить, используя Т-образную схему замещения. Целесообразно также использовать три основных относительных параметра частотного управления.

а) относительную частоту статора – отношение частоты статора к ее номинальному значению:

$$
\alpha = \frac{f_1}{f_{1\text{H}}}
$$
\n(2.2.1)

б) параметр абсолютного скольжения или относительною частоту тока статора:

$$
\beta = \frac{\Delta \omega}{\omega_{1H}} = \frac{\omega_1 - \omega}{\omega_{1H}} = \frac{f_s}{f_{1H}};
$$
\n(2.2.2)

где  $\beta$  - отношение абсолютного скольжения  $\Delta \omega$  к синхронной скорости при номинальной частоте. Параметр  $\beta$  используется вместо величины s и связан с ним соотношением:

$$
s = \frac{\Delta \omega}{\omega_1} = \frac{f_2 f_{1H}}{f_1 f_{1H}} = \frac{\beta}{\alpha}.
$$
 (2.2.3)

в) относительное напряжение:

$$
\gamma = \frac{U}{U_{\rm H}}.\tag{2.2.4}
$$

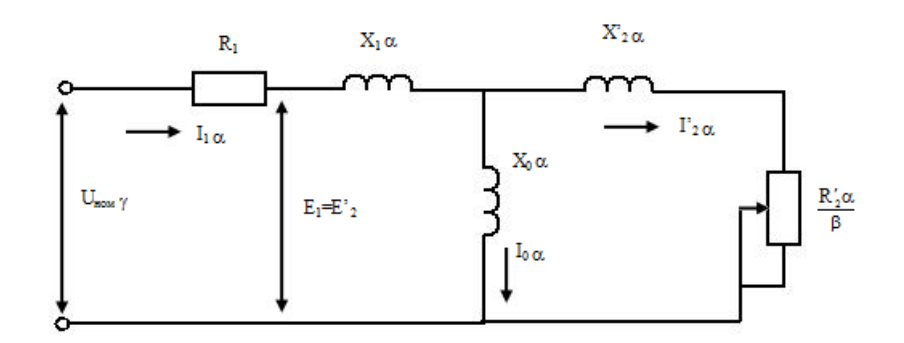

### Рисунок 2.2 – Схема замещения асинхронного двигателя при частотном управлении

Степень влияния падения напряжения в активном сопротивлении статора на характеристики двигателя зависит не только от его параметров, но и от вида закона частотного управления. Это наиболее сильно проявляется в том случае, когда напряжение регулируется лишь в функции и не зависит от β , т.е. когда заданной частоте соответствует определенное значение напряжения не регулируемое при изменении нагрузки. Такими законами являются U/f = const; U/ $\sqrt{f}$  = const; U/f<sup>2</sup> = const; их уточненные варианты (с учетом г<sub>1</sub>), выведенные из условия постоянства перегрузочной способности двигателя при всех частотах (регулирование по граничному моменту нагрузки).

При управлении по закону U/f = const, или  $\gamma = \alpha$ , оказывается, что по мере снижения частоты максимальный момент двигателя резко уменьшается и, как следствие этого уменьшается жесткость механических характеристик. Это приводит к тому, что при пониженных частотах увеличиваются потери двигателя, снижается надежность его работы из-за уменьшения перегрузочной способности, а при частотах близких к нулю, работа двигателя оказывается вообще невозможной.

Следовательно, при постоянстве  $\beta$  остается одна причина уменьшения момента по мере снижения частоты - это уменьшение потока двигателя. Причина же уменьшения потока кроется в характере изменения соотношения между постоянным активным сопротивлением статора и остальными эквивалентными сопротивлениями двигателя при регулировании частоты. Если отношение э.д.с. к напряжению при любом законе регулирования однозначно определяется частотой и абсолютным скольжением, то на величину потока и на характер его зависимости от частоты существенно влияет вид закона регулирования напряжения. В рассматриваемом случае закона регулирования  $\gamma = \alpha$  поток зависит от частоты следующим образом:

$$
\dot{\Phi}_{\alpha} = \frac{\dot{U}_{\text{H}}}{c_1 f_{1\text{H}}} \cdot \frac{1}{1 + \frac{R_1}{\alpha Z(\beta)} + j \frac{X_1}{Z(\beta)}}; \tag{2.2.5}
$$

т. е при неизменном абсолютном скольжении поток и, следовательно, момент двигателя убывает по мере снижения частоты.

Поскольку искомый закон управления  $\gamma$  не зависит от  $\beta$ , то критическое скольжение определяется той же формулой, что и в случае  $\gamma = \beta$ . Выражение максимального момента двигателя при произвольной частоте, когда  $\gamma$  не зависит от  $\beta$ :

$$
M_{k\alpha} = \frac{3U_{\rm H}^2}{2\omega_{1\rm H}}\gamma^2 \cdot \frac{1}{R_{1\alpha} + \sqrt{(b^2 + c^2 a^2)(d^2 + b^2 a^2)}}.\tag{2.2.6}
$$

Приравняв к единице, отношение максимальных моментов при номинальной и при любой другой частоте, т.е.  $M_{K\alpha} = M_{KH} = 1$ , получим закон регулирования напряжения:

$$
\gamma = \frac{R_1 \alpha + \sqrt{(b^2 + c^2 a^2)(d^2 + b^2 a^2)}}{R_1 + \sqrt{(b^2 + c^2)(d^2 + b^2)}}.
$$
\n(2.2.7)

При  $\alpha > 0,1$  можно пользоваться более простым выражением

$$
\gamma = \frac{R_1 \alpha + \alpha \sqrt{r_1^2 + (x_1 + x_2')^2 \cdot \alpha^2}}{R_1 + \sqrt{r_1^2 + (x_1 + x_2')^2}}.
$$
\n(2.2.8)

Этот закон, являясь функцией только  $\alpha$ , обеспечивает постоянство перегрузочной способности двигателя, т.е. постоянство максимального момента при любой частоте.

2.2.2 Расчет механических характеристик частотно - управляемого АД при постоянстве перегрузочной способности для частоты f = 50Гц.

 $\epsilon$ 

$$
a = \frac{J_1}{f_{1H}} = 1,
$$
  
\n
$$
b = R_1 \cdot (1 + \tau_2) = 0.7 \cdot (1 + 0.043) = 0.73;
$$
  
\n
$$
c = X_\mu \cdot \tau = 43.83 \cdot 0.072 = 3.16;
$$
  
\n
$$
d = \frac{R_1}{X_\mu} = \frac{0.7}{43.83} = 0.016;
$$

$$
e = 1 + \tau_1 = 1 + 0.028 = 1.028
$$
;

где:

$$
\tau_1 = \frac{X_1}{X_\mu} = \frac{1,24}{43,83} = 0,028 ;
$$
  

$$
\tau_2 = \frac{X'_2}{X_\mu} = \frac{1,89}{43,83} = 0,043 ;
$$

$$
\tau = \tau_1 + \tau_2 + \tau_1 \cdot \tau_2 = 0.028 + 0.043 + 0.028 \cdot 0.043 = 0.072.
$$

Отсюда

$$
\gamma = \sqrt{\frac{R_1 a + \sqrt{(b^2 + c^2 a^2)(d^2 + e^2 a^2)}}{R_1 + \sqrt{(b^2 + c^2)(d^2 + e^2)}}}
$$
  
= 
$$
\sqrt{\frac{0,7 \cdot 1 + \sqrt{(0,73^2 + 3,16^2 \cdot 1^2) \cdot (0,016^2 + 1,028^2 \cdot 1^2)}}{0,43 + \sqrt{(0,73^2 + 3,16^2) \cdot (0,016^2 + 1,028^2)}}}
$$
 = 1,

$$
M_{ka} = \frac{3U_{\rm H}^2}{2\omega_{1\rm H}} \cdot \gamma^2 \cdot \frac{1}{R_1a + \sqrt{(b^2 + c^2a^2)(d^2 + e^2a^2)}} = \frac{3 \cdot 220^2}{2 \cdot 156.9} \cdot 1^2 \cdot \frac{1}{0.7 \cdot 1 + \sqrt{(0.73^2 + 3.16^2 \cdot 1^2) \cdot (0.016^2 + 1.028^2 \cdot 1^2)}} = 114.82 \text{ Hm}.
$$

2.3.1 Расчет механической характеристик для частоты 40 Гц:

$$
a = \frac{f_1}{f_{1H}} = \frac{40}{50} = 0.8,
$$

$$
\gamma = \frac{\sqrt{R_1 a + \sqrt{(b^2 + c^2 a^2)(d^2 + e^2 a^2)}}}{R_1 + \sqrt{(b^2 + c^2)(d^2 + e^2)}} =
$$
  
= 
$$
\sqrt{\frac{0,7 \cdot 0,8 + \sqrt{(0,73^2 + 3,16^2 \cdot 0,8^2) \cdot (0,016^2 + 1,028^2 \cdot 0,8^2)}}{0,7 + \sqrt{(0,73^2 + 3,16^2) \cdot (0,016^2 + 1,028^2)}} = 0,822.
$$

$$
M_{ka} = \frac{3U_{\rm H}^2}{2\omega_{1\rm H}} \cdot \gamma^2 \cdot \frac{1}{R_1a + \sqrt{(b^2 + c^2a^2)(d^2 + e^2a^2)}} = \frac{3 \cdot 220^2}{2 \cdot 156.9} \cdot 0.822^2 \cdot \frac{1}{0.7 \cdot 0.8 + \sqrt{(0.73^2 + 3.16^2 \cdot 0.8^2) \cdot (0.016^2 + 1.028^2 \cdot 0.8^2)}} = 114.77 \text{ Hm}.
$$

# 2.3.2 Расчет механической характеристик для частоты30 Гц:

$$
a = \frac{f_1}{f_{1H}} = \frac{30}{50} = 0,6
$$
  
\n
$$
\gamma = \sqrt{\frac{R_1 a + \sqrt{(b^2 + c^2 a^2)(d^2 + e^2 a^2)}}{R_1 + \sqrt{(b^2 + c^2)(d^2 + e^2)}}} =
$$
  
\n
$$
= \sqrt{\frac{0,7 \cdot 0,6 + \sqrt{(0,73^2 + 3,16^2 \cdot 0,6^2) \cdot (0,016^2 + 1,028^2 \cdot 0,6^2)}}{0,7 + \sqrt{(0,73^2 + 3,16^2) \cdot (0,016^2 + 1,028^2)}}} = 0,6445,
$$
  
\n
$$
M_{ka} = \frac{3U_H^2}{2\omega_{1H}} \cdot \gamma^2 \cdot \frac{1}{R_1 a + \sqrt{(b^2 + c^2 a^2)(d^2 + e^2 a^2)}} = \frac{3 \cdot 220^2}{2 \cdot 156,9} \cdot 0,6445^2 \cdot \frac{1}{0,7 \cdot 0,6 + \sqrt{(0,73^2 + 3,16^2 \cdot 0,6^2) \cdot (0,016^2 + 1,028^2 \cdot 0,6^2)}} = 114,81.
$$

2.3.3 Расчет механической характеристик для частоты25 Гц:

$$
a = \frac{f_1}{f_{1H}} = \frac{20}{50} = 0.5
$$
  
\n
$$
\gamma = \sqrt{\frac{R_1 a + \sqrt{(b^2 + c^2 a^2)(d^2 + e^{2} a^2)}}{R_1 + \sqrt{(b^2 + c^2)(d^2 + e^2)}}} =
$$
  
\n
$$
= \sqrt{\frac{0.7 \cdot 0.5 + \sqrt{(0.73^2 + 3.16^2 \cdot 0.5^2) \cdot (0.016^2 + 1.028^2 \cdot 0.5^2)}}{0.7 + \sqrt{(0.73^2 + 3.16^2) \cdot (0.016^2 + 1.028^2)}}} = 0.7619,
$$
  
\n
$$
M_{ka} = \frac{3U_{\text{H}}^2}{2\omega_{1H}} \cdot \gamma^2 \cdot \frac{1}{R_1 a + \sqrt{(b^2 + c^2 a^2)(d^2 + e^2 a^2)}} = \frac{3 \cdot 220^2}{2 \cdot 156.9} \cdot 0.7619^2.
$$
  
\n
$$
\cdot \frac{1}{0.7 \cdot 0.5 + \sqrt{(0.73^2 + 3.16^2 \cdot 0.5^2) \cdot (0.016^2 + 1.028^2 \cdot 0.5^2)}} = 114.8 \text{ Hm}.
$$

При глубоко частотном регулировании закон γ не устраняет основных недостатков закон γ=β. Возрастание потока при уменьшении нагрузки можно избежать, если ввести дополнительно к регулированию напряжения в функции частоты еще регулирование его функции нагрузки пропорционально  $\sqrt{\mu}$ . Из этого следует, в частности, что при регулировании напряжения пропорционально  $\sqrt{\mu}$  при данной частоте критическое скольжение не меняется, а перегрузочная способность сохраняется неизменной при любой зависимости  $\gamma$  от  $\alpha$  и  $\beta$ .

Механическая характеристика двигателя может быть выражена:

$$
M_a = 2M_{ka} \frac{1 + q(\alpha)\beta_k}{\frac{\beta}{\beta_k} + \frac{\beta_k}{\beta} + 2q(\alpha)\beta_k},
$$
\n(2.2.9)

где  $\beta_{k}$  – критическое скольжение,  $q(\alpha)$  – коэффициент, зависящий от параметров двигателя и частоты. В случае если  $\gamma$  не зависит от  $\beta$ , то выходящие в (2.9) величины определяются равенством (2.6), а коэффициент  $q(\alpha)$  равен:

$$
q(\alpha) = \frac{R_1 a}{R'_2 (d^2 + e^2 a^2)}
$$
\n(2.2.10)

$$
q(\alpha) = \frac{R_1 a}{R'_2 (d^2 + e^2 a^2)} = \frac{0.7 \cdot 1}{0.48 \cdot (0.016^2 + 1.028^2 \cdot 1)} = 1.38.
$$

Полностью или частично отрицательное влияние активного сопротивления статора может быть устранено путем непрерывной компенсации падения напряжения на активном сопротивлении статора, т.е. при частотном управлении по закону, регулирующем напряжение не только функции частоты, но и скольжения. Уравнение с компенсацией падения напряжения на сопротивлении статора от тока нагрузки с одновременным регулированием напряжения функции момента нагрузки (пропорционально  $\sqrt{\mu}$ ) является наиболее универсальным. Оно обеспечивает режимы двигателя, ближе к номинальному, в широком диапазоне частот при изменении нагрузки от холостого хода до номинального. Из этого следует, что можно подобрать закон регулирования γ(α, β), при котором поток двигателя изменялся бы от частоты и скольжения по желаемой зависимости.

При любой частоте механической характеристики будут конгурентны, перегрузочная способность постоянно при постоянном потоке, критическое скольжение  $\beta_{\kappa}$  постоянно. Находим критическое скольжение:

$$
\beta_k = \frac{R'_2}{\sqrt{R_1^2 + (X_1 + X'_2)^2}} = \frac{0.48}{\sqrt{0.7^2 + (1.24 + 1.89)^2}} = 0.15.
$$

Для 40 Гц:

$$
\beta_k = \frac{R'_2}{\sqrt{R_1^2 + (X_1 + X'_2)^2}} = \frac{0.48}{\sqrt{0.7^2 + (0.99 + 1.51)^2}} = 0.19.
$$

Для 30 Гц:

$$
\beta_k = \frac{R'_2}{\sqrt{R_1^2 + (X_1 + X'_2)^2}} = \frac{0.48}{\sqrt{0.7^2 + (0.744 + 1.134)^2}} = 0.24.
$$

Для 20 Гц:

$$
\beta_k = \frac{R'_2}{\sqrt{R_1^2 + (X_1 + X'_2)^2}} = \frac{0.48}{\sqrt{0.7^2 + (0.62 + 0.94)^2}} = 0.28.
$$

Рассчитываем максимальный момент двигателя и строим механические характеристики:

$$
M_a(\beta) = \frac{2M_{ka}}{\frac{\beta}{\beta_k} + \frac{\beta_k}{\beta}}.
$$

Данные расчета сведены в таблицу 2.1

Таблица 2.1 Данные расчета для всех частот при постоянном критическом моменте

| β        | Ma40     | Ma30     | Ma25     |
|----------|----------|----------|----------|
| $\Omega$ | $\theta$ | $\Omega$ | $\theta$ |
| 0,04     | 46,28    | 37,21    | 32,16    |
| 0,09     | 88,97    | 75,41    | 67,13    |
| 0,19     | 114,77   | 111,84   | 106,79   |
| 0,24     | 111,86   | 114,81   | 113,44   |
| 0,28     | 106,76   | 113,45   | 114,8    |
| 0,4      | 89,14    | 101,15   | 107,89   |
| 0,6      | 66,04    | 79,18    | 88,07    |
| 0,8      | 51,58    | 63,26    | 71,59    |
| 1        | 42,12    | 52,1     | 59,64    |

### Продолжение таблицы 2.2

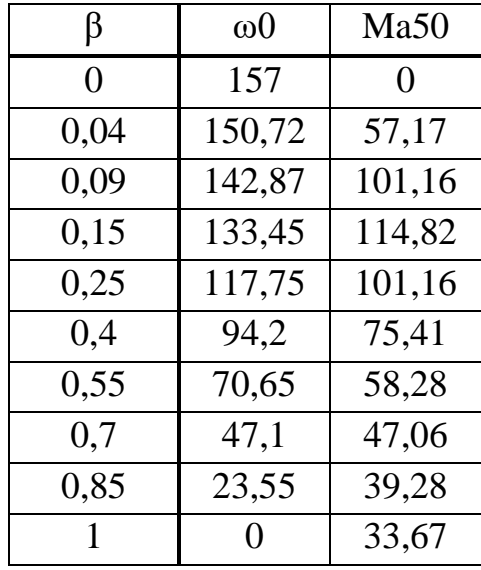

Полученные характеристики не обеспечивают постоянной перегрузочной способности отношение максимального момента к номинальному моменту падает на всех частотах и при снижении частот она интенсивно падает. Это может привести к невозможности плавного пуска шнекового питателя, для которого необходим значительный момент при пуске. Для надежного запуска двигателя в нашем случае, при уменьшении частоты вращения необходимо сохранять постоянные значения критического момента, что обеспечит сохранение перегрузочной способности двигателя во всем диапазоне регулирования рисинок 2.3.

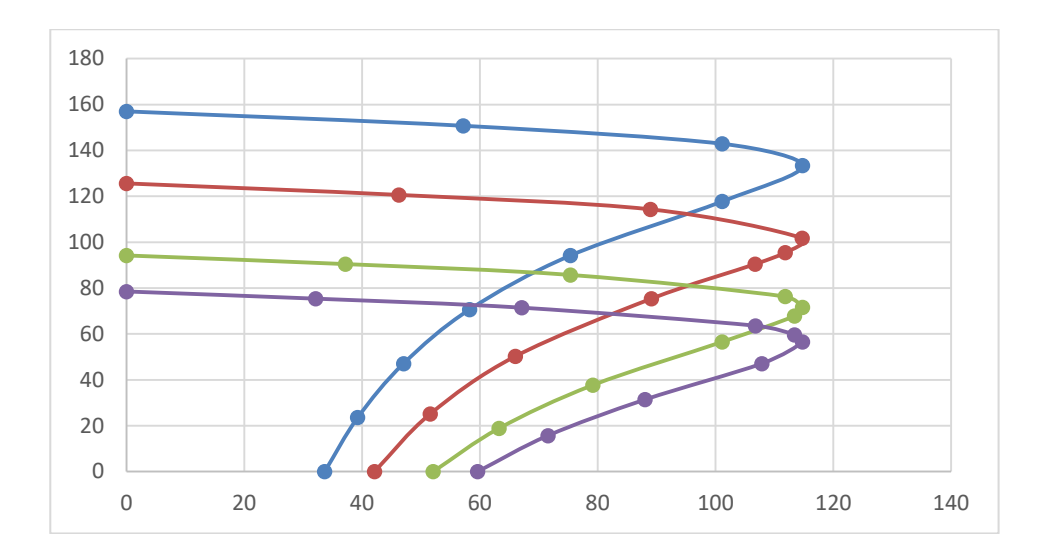

Рисунок 2.3 – Механические характеристики при постоянных значениях критического момента

# **Расчет параметров и элементов силовой схемы преобразователя частоты**

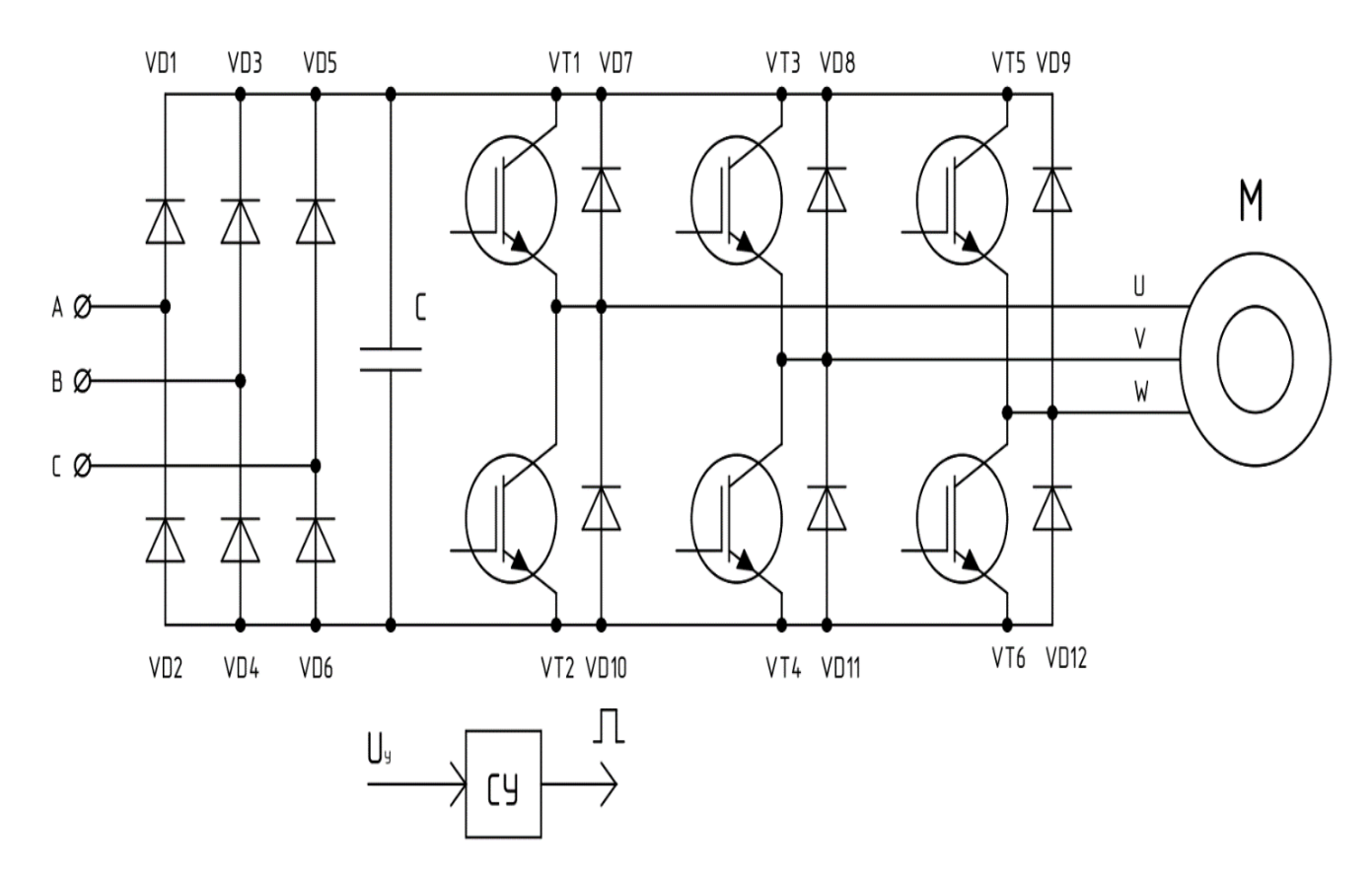

# **3.1 Расчет и выбор силовых элементов выпрямителя и инвертора**

Рисунок 3.1 – Схема преобразователя частоты

3.1.1 Расчет напряжения источника питания АИН с ШИМ

$$
U_{\mu} = \frac{2\sqrt{2}}{\sqrt{3}} \cdot \frac{U_{\text{S}}}{\mu_{\text{max}}},\tag{3.1}
$$

где  $U_{s,n}$  – номинальное значение линейного напряжения на статоре двигателя;

 $\mu_{max}$ — максимально допустимое значение коэффициента модуляции.

Для идеализированного АИН  $\mu_{max} = 1$ . Практически всегда  $\mu_{max} < 1$ , так как определенную часть периода несущей частоты занимают процессы коммутации. При использовании современных IGBT транзисторов несущая частота  $f_k$  достигает 16 кГц, а  $\mu_{max} \rightarrow 1$ .

Максимальное значение коэффициента модуляции можно рассчитать по формуле:

$$
\mu_{\text{max}} = 1 - 4f_{\text{k}}t_{\text{B}},\tag{3.2}
$$

где  $t_{\rm p}$  – время выключения транзистора. При  $f_k = 2$  к $\Gamma$ ц:

$$
\mu_{max} = 1 - 4f_{\rm k}t_{\rm B} = 1 - 4 \cdot 3 \cdot 10^{-6} \cdot 10^3 = 0.988.
$$

Отсюда:

$$
U_{\rm H} = \frac{2\sqrt{2}}{\sqrt{3}} \cdot \frac{U_{\rm S\pi}}{\mu_{\rm max}} = \frac{2\sqrt{2}}{\sqrt{3}} \cdot \frac{380}{0.988} = 628 B.
$$

3.1.2 Расчет среднего значения тока через транзистор и диоды обратного тока

При больших кратностях отношениях несущей частоты и частоты модуляции для расчета среднего значения тока через транзистор воспользуемся формулой:

$$
I_{VT} = \frac{I_{sm}}{2\pi} \cdot \left(1 + \frac{\pi\mu_{max}}{4}\cos\varphi_s\right),\tag{3.3}
$$

где  $I_{\rm sm}$  – амплитудное значение тока статора двигателя;

 $\varphi_{s}$  – угол сдвига фаз между первичными гармониками тока и напряжением нагрузки на выходе инвертора.

Для расчета используем выбранный ранее асинхронный двигатель серии 4А, предназначенный специально для частотного регулирования.

| Мощность                  | Номинальный ток   Номинальная |                                 | Коэффициент  |
|---------------------------|-------------------------------|---------------------------------|--------------|
| $P_{\rm H}$ , $\kappa Bm$ | при 380 В                     | частота вращения                | мощности,    |
|                           | $I_{\rm H}$ , A               | $\eta_{H}$ , $\sigma\delta/MMH$ | $cos\varphi$ |
|                           | 15,34                         | 1500                            | 3,86         |
|                           |                               |                                 |              |

 $T a 6 \pi$ ица 3.1 – Ланные двигателя 4A132S4У3

При данных коэффициентах мощности и мощности двигателя найдем амплитудное значение тока статора:

$$
I_{sm} = \frac{P_{\rm H} \cdot \sqrt{2}}{\sqrt{3} \cdot U_s \cdot \cos \varphi},\tag{3.4}
$$

$$
I_{sm} = \frac{7,5 \cdot 10^3 \cdot \sqrt{2}}{\sqrt{3} \cdot 380 \cdot 0.86} = 18,74 A.
$$

При полученном амплитудном значении тока статора, рассчитаем среднее значение тока через транзистор:

$$
I_{VT} = \frac{18,74}{2 \cdot 3,14} \cdot \left(1 + \frac{3,14 \cdot 0,988}{4} \cdot 0,86\right) = 4,97 A.
$$

Если АИН должен работать при весьма низкой выходной частоте, то наиболее тяжелым режимом для тиристора будет случай, когда он в течение длительного времени коммутирует амплитудное значение тока нагрузки. Среднее значение тока через диода обратного тока определим по формуле:

$$
I_{VD} = \frac{I_{sm}}{2\pi} \cdot \left(1 - \frac{\pi \cdot \mu_{max}}{4} \cdot \cos\varphi_s\right),\tag{3.5}
$$

$$
I_{VD} = \frac{18,74}{2 \cdot 3,14} \cdot \left(1 - \frac{3,14 \cdot 0,988}{4} \cdot 0,86\right) = 0,993 \text{ A}.
$$

Выбор транзисторов и диодов АИН производим исходя из напряжения на входе инвертора с учетом перенапряжений, которые могут возникнуть на компенсирующем конденсаторе в моменты, когда ток от АИН направлен к источнику питания (торможение). Это напряжение выбираем исходя из допустимого перенапряжения конденсатора  $\Delta U_c$ .

Расчетное значение напряжения на входе:

$$
U_{\rm H} = 628 \text{ B},
$$
  

$$
\Delta U_{\rm c} = 100 \text{ B},
$$

# $U_{\text{IPVT max}} = 628.$

| ---- | --------<br>----- |               |                         |
|------|-------------------|---------------|-------------------------|
| T    | $U_{K}$ max, $D$  | КT<br>max, DI | $UK$ $\Theta$ . $\pi p$ |
| ⊥ ∪  |                   | ⊥∠J           | 1,0                     |

Таблина 3.2 – Параметры транзистора STGB10NB37LZT4

### 3.1.3 Расчет компенсирующего конденсатора

Для ряда электроприводов, где тормозной режим не имеет решающего допускается использование для питания АИН значения. обычного неуправляемого выпрямителя. При этом рекуперация энергии в сеть невозможна, однако АД может работать в генераторном режиме с ограниченными тормозными моментами за счет рассеивания энергии в виде потерь в двигателе и инверторе. При питании АИН от источника питания с односторонней проводимостью (от выпрямителя) при  $\varphi_s > \pi/6$  возникает необходимость в установке на входе АИН компенсирующего конденсатора, который принимает энергию в моменты времени, когда ток направлен к источнику питания. Емкость компенсирующего конденсатора может быть найдена по формуле:

$$
C_0 = \frac{\sqrt{3}}{2} \cdot \frac{\mu_{max} I_{sm}}{f_{\kappa} \Delta U_c} \cdot \sin^2 \frac{\varphi_s - \frac{\pi}{6}}{2},\tag{3.6}
$$

$$
C_0 = \frac{\sqrt{3}}{2} \cdot \frac{0.988 \cdot 18.74}{3 \cdot 10^3 \cdot 100} \cdot \sin^2 \frac{32.4 - 30}{2} = 2.34 \cdot 10^{-8} \Phi.
$$

Анализ показывает, что емкость компенсирующего конденсатора не зависит от выходной частоты. Это обстоятельство позволяет использовать АИН с ШИМ по синусоидальному закону для работы на весьма низких выходных частотах. Емкость компенсирующего конденсатора обратно пропорциональна несущей частоте. Благодаря тому, что несущая частота достаточно высока, емкость компенсирующего конденсатора в АИН с ШИМ, как правило, меньше, чем в АИН без ШИМ.

3.1.4 Расчет тормозного резистора

Для увеличения допустимого тормозного момента в схеме без рекуперации энергии в сеть можно использовать включение на время торможения специального тормозного резистора RT.

Сопротивление этого резистора должно выбираться таким образом, чтобы вовремя торможения не происходило запирания выпрямителя.

Сопротивления рассчитаем по формуле:

$$
R_T = \frac{U_u}{I_{u,max}},\tag{3.7}
$$

где  $I_{\mu, max}$  – максимальное значение постоянного тока, направленного во время торможения от АИН к выпрямителю.

Максимальное значение постоянного тока рассчитаем по формуле:

$$
I_{\rm H} = \frac{3}{4} \cdot \mu_{max} \cdot I_{sm} \cdot \cos \varphi_s,
$$
 (3.8)  

$$
I_{\rm H} = \frac{3}{4} \cdot 0.988 \cdot 18.74 \cdot 0.86 = 11.94 \text{ A}.
$$

Отсюда тормозное сопротивление:

$$
R_T = \frac{628}{11,94} = 52,59
$$
OM.

### **3.2 Выбор серийного преобразователя частоты**

Для выбора серийного преобразователя частоты ПЧ, было произведено сравнение трех серийных ПЧ: преобразователь частоты компании «ОВЕН» ПЧВ205 – 22К – В Россия, компании «Siemens» MicroMaster 440 Германия и компании «Danfoss» VLT Micro Drive FC – 051 Дания.

Серийный преобразователь частоты ПЧВ205 – 22К – В компании «ОВЕН» страна производитель Россия. Выходная мощность преобразователя частоты 22 кВт. Напряжение питающей сети трехфазное 380 В.

Основные функции преобразователя частоты ПЧВ2:

– векторное управление;

– автоматическая адаптация двигателя (ААД);

– автоматическая оптимизация энергопотребления (АОЭ);

– программная гибкость управления;

– функциональная и аппаратная диагностика, и защита работы преобразователя частоты;

– ПИ – регулирование;

– динамическое торможение.

Серийный преобразователь частоты MicroMaster440 компании «Siemens» страна производитель Германия. Выходная мощность преобразователя частоты 22 кВт. Напряжение трехфазной сети 380 В.

Основные функции преобразователя частоты SINAMICS G120 серии CU240:

– U/f, U2/f, FCC, параметрируемая U/f, векторное без датчика, векторное с датчиком;

– векторное регулирования без датчика скорости;

-регулирование потока (FCC) для улучшения и ускорение динамических характеристики повышения качества регулирования электродвигателя;

- программируемое время разгона и торможения для улучшения возможностей торможения;

- встроенное динамическое торможения постоянным током;

комбинированное торможения ДЛЯ улучшения возможностей торможения;

- встроенный прерыватель тормоза;

- выбираемая интенсивность разгона и остановки;

- 4-х точечная интенсивность сглаживания.

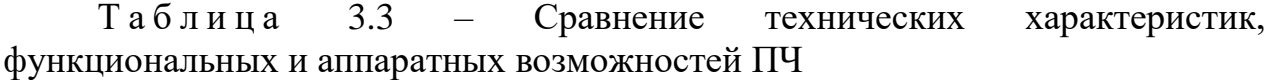

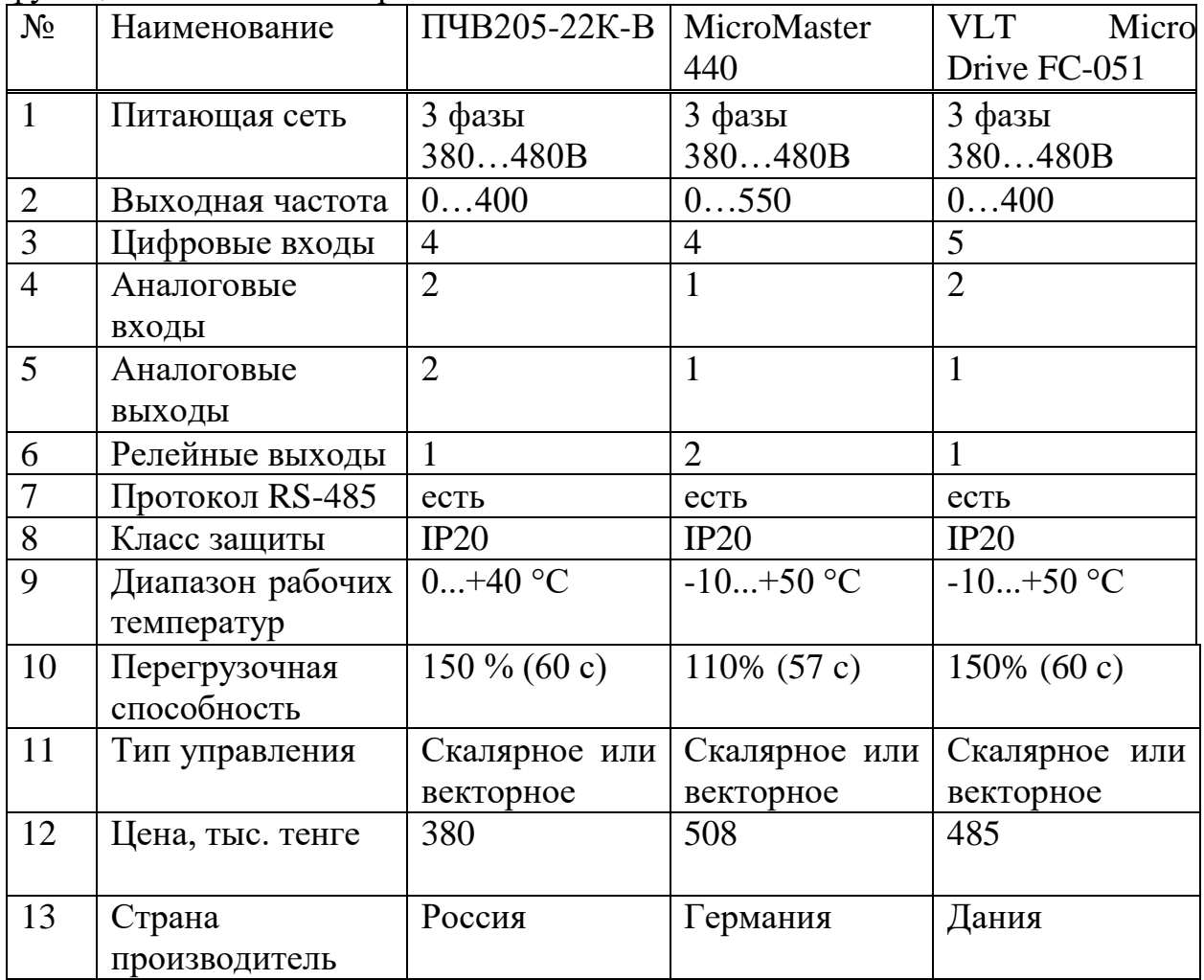

Серийный преобразователь частоты VLT Micro Drive FC-051 компании «Danfoss» страна производитель Дания. Выходная мощность преобразователя частоты 22 кВт. Напряжение питающей сети трехфазное 380 В.

Основные функции преобразователя частоты VLT Micro Drive FC-051:

управление векторное управление, частотной  $\Pi$ O вольт  $\omega_{\rm{max}}$ характеристике U/F;

- автоматическая адаптация к двигателю;
- электронное тепловое реле;
- настраиваемая U/f характеристика для специальных режимов АД;
- автоматическая оптимизация энергопотребления (АЕО);
- встроенный ПИД регулятор;
- регулирование скорости без датчика скорости (sensorless).

На основании проведенного анализа мной был выбран серийный преобразователь частоты германского производства компании «Siemens»MicroMaster 440, схема которого представлена на рисунке 3.2. По техническим параметрам данный преобразователь не отстает от преобразователей двух других производителей. Выходная мощность преобразователя частоты 14 кВт. Напряжение питающей сети 380 В. Преобразователи этой серий используются для управления трехфазными двигателями по скорости и моменту. Спектр предлагаемых моделей покрывает диапазон от 120 кВт до 200кВт. Преобразователи оснащены микропроцессорным управлением и работают с современной технологией IGBT (InsulatedGateBipolarTransistor, биполярный транзистор изолированным управляющим электродом. Благодаря данным возможностям эти преобразователи частоты являются надежными и широкого спектра действий. Специальный метод ШИМ с частотой модуляций по выбору обеспечивает низкий уровень шума работы двигателя. Различные защитные системы обеспечивают надежную защиту преобразователя.

Фирменный преобразователь MicroMaster 440 может быть использован для решения большого количества задач связанных с управлением скорости. Благодаря его расширенным функциям и параметрам, данный преобразователь так же может быть настроен для работы с более сложными задачами. Преобразователь частоты данной серий может быть использован, как и для индивидуального пользования, так и для интеграций в системах автоматизаций.

Автоматизированные с помощью данной установки системы, могут регулироваться по скорости не в зависимости от сложности поставленной задачи. Существует несколько типов преобразователей для данной модели. Они делятся на классы с учетом входного и выходного напряжения. Так же есть параметры, зависящие от номинальной и вторичной мощностей двигателя, с которым работает данный преобразователь. Разделение по таким параметрам позволяет точно подобрать нужное оборудование для эксплуатаций, подходящее по параметрам, а так же имеющее хорошую защиту от короткого замыкания. Защита от короткого замыкания в данных преобразователях очень важна, так как даже небольшое короткое замыкание внутри самой установки, может быть обусловлена большими затратами, связанными с потерями средств на починку оборудования, так же потерями прибыли если данная установка используется в коммерческих целях. Таким образом, для преобразователь частоты MicroMaster 440 отлично походит для

модернизаций и автоматизаций привода транспортера бетоносмесительной установки.

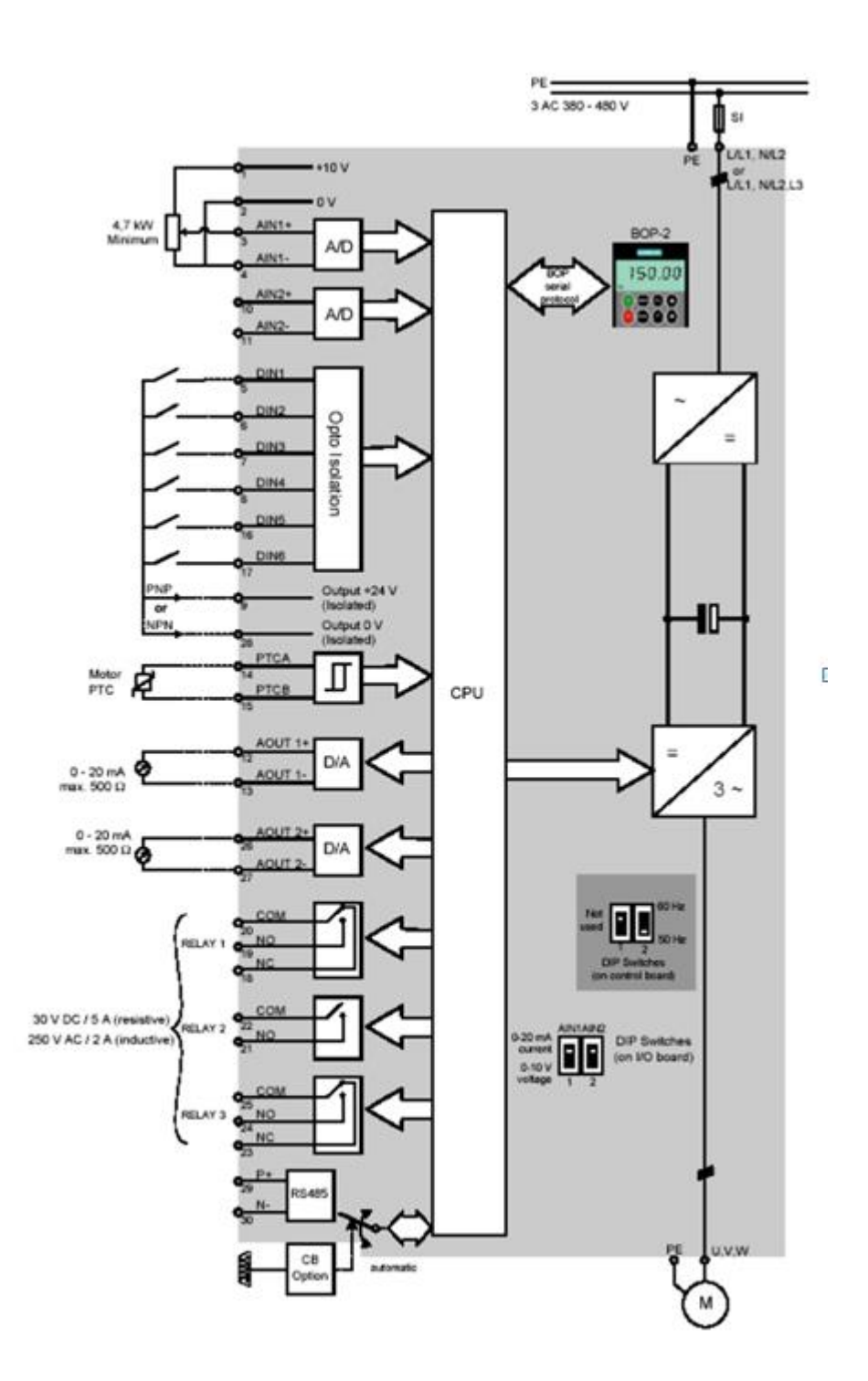

Рисунок 3.2 – Схема подключения преобразователя частоты MicroMaster 440

4 Исследование динамических процессов ПЧ-АД в программной среде MatLab

### 4.1 Математическое описание системы ПЧ-АД

Обобщенная асинхронная машина состоит из трехфазной обмотки ротора и статора, которые подключены к симметричным трехфазным источникам напряжения, на рисунке 4.1 показана обобщенная машина.

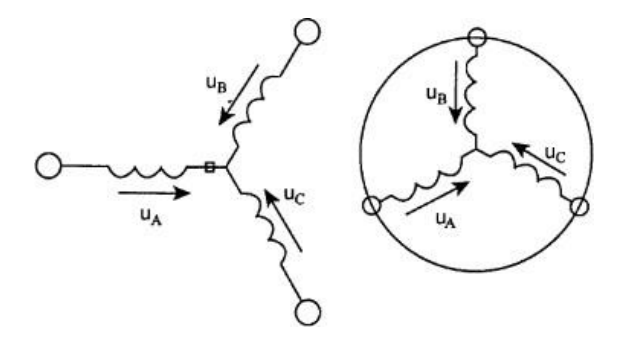

Рисунок 4.1 – Обобщённая асинхронная машина

Математическое описание такой машины основывается на известных законах. На основе второго закона Кирхгофа описывается уравнения равновесия ЭДС на обмотках статора и ротора:

$$
U_A = R_A i_A + \frac{d \cdot \psi_A}{dt}, U_B = R_B i_B + \frac{d \cdot \psi_B}{dt}, U_C = R_C i_C + \frac{d \cdot \psi_C}{dt};
$$
  

$$
U_a = R_a i_a + \frac{d \cdot \psi_a}{dt}, U_b = R_b i_b + \frac{d \cdot \psi_b}{dt}, U_C = R_C i_C + \frac{d \cdot \psi_C}{dt};
$$

Как правило, так как обмотки симметричны, то тогда  $R_A = R_B = R_c$  $R_{s}$ и  $R_{a} = R_{b} = R_{c} = R_{s}$ .

Для описания связи протекающего тока по обмоткам с потокосцеплением используют закон Ампера, для статора:

$$
\Psi_A = L_{AA}i_A + L_{AB}i_B + L_{AC}i_C + L_{Aa}i_a + L_{Ab}i_b + L_{Ac}i_c,
$$
  
\n
$$
\Psi_B = L_{BA}i_A + L_{BB}i_B + L_{BC}i_C + L_{Ba}i_a + L_{Bb}i_b + L_{Bc}i_c,
$$
  
\n
$$
\Psi_C = L_{CA}i_A + L_{CB}i_B + L_{CC}i_C + L_{Ca}i_a + L_{Cb}i_b + L_{Cc}i_c.
$$

Для ротора:

$$
\Psi_a = L_{aa}i_A + L_{ab}i_B + L_{ac}i_C + L_{aa}i_a + L_{ab}i_b + L_{ac}i_c,
$$

$$
\Psi_b = L_{ba}i_A + L_{bb}i_B + L_{bc}i_C + L_{ba}i_a + L_{bb}i_b + L_{bc}i_c,
$$
  

$$
\Psi_c = L_{cA}i_A + L_{cB}i_B + L_{cC}i_C + L_{ca}i_a + L_{cb}i_b + L_{cc}i_c.
$$

В уравнениях присутствуют собственные индуктивности, а остальные взаимоиндукции между соответствующей обмоткой.

Третьим законом, использующим для описания электромагнитных процессов является второй закон Ньютона:

$$
J\frac{d\overrightarrow{\omega_m}}{dt} = \overrightarrow{M} - \overrightarrow{M_c}
$$

где Ј – момент инерции на валу машины, к $\Gamma M^2$ ;  $\omega_m$  – угловая скорость двигателя, рад/с;  $M_c$  – момент сопротивления рабочего механизма,  $H$ ·м.

И последним для описания законом служит «правило левой руки» сформулированное Ленцем, который связывает векторные величины моменты, тока и потокосцепления:

$$
\overrightarrow{M} = k \cdot (\vec{\psi} \cdot \vec{\iota}).
$$

уравнений Использование данных для исследования вызывает значительные трудности, стоит отметить хотя бы то, что количество коэффициентов - 44, а взаимосвязанных уравнений 16. Поэтому применены упрощения математического описания. Был применен ПУТИ метод пространственного вектора, что упростило описание до одной системы уравнений, для упрощения которой описание приводят к безразмерным величинам. В качестве основной базовой величины выбираются амплитудное номинальное значение фазного напряжение и тока, а также номинальное значение угловой частоты:

$$
U_{b} = \sqrt{2} \cdot U_{H} = \sqrt{2} \cdot 220 = 311,1B;
$$
  
\n
$$
I_{b} = \sqrt{2} \cdot I_{H} = \sqrt{2} \cdot 15,057 = 21,29A;
$$
  
\n
$$
\omega_{b} = \omega_{1} = 2\pi f_{1} = 314;
$$
  
\n
$$
R_{b} = \frac{U_{b}}{I_{b}} = \frac{311,1}{21,29} = 14,61;
$$
  
\n
$$
L_{b} = \frac{U_{b}}{\omega_{b} \cdot I_{b}} = \frac{311,1}{314 \cdot 30,82} = 0,046;
$$

$$
\psi_b = \frac{U_b}{\omega_b} = \frac{311.1}{314} = 0.99;
$$
  

$$
t_b = \frac{1}{\omega_b} = 0.2456;
$$
  

$$
M_b = \frac{3}{2} \cdot \frac{p \cdot U_b \cdot I_b}{\omega_b} = 63.28;
$$

### 4.2 Исследование режимов пуска в системе ПЧ-АД

 $\mathbf{B}$ программной Моделирование осуществим среде «MatLab». Программная среда «MatLab» дает возможность моделирования двигателя и просмотра его в динамике, то есть задаваясь различными параметрами напряжения, частоты, а также изменяя параметры двигателя, мы можем с помощью осциллографа увидеть переходные процессы при пуске двигателя, а также при подключении к нему нагрузки.

Из элементов и блоков программного обеспечения MatLabcoставим виртуальную модель исследования системы ПЧ-АД. Рисунок 4.2., где:

- 3-Phase Programmable Voltage Source 3-хфазный мостовой источник  $\omega_{\rm{eff}}$ питания:
- UniversalBridge 3-х фазный мостовой выпрямитель;
- IGBT Invertor инвертор напряжения;
- Asynchronous Machine SI Units асинхронный двигатель;
- Demux блок измерения параметров двигателя;
- PMWGenerator схема управления инвертором;
- Step блок задания момента;
- Voltage Measurement измеритель напряжения;
- Scope осциллограф;

Пуск электродвигателя осуществляем на холостом ходу, путем запуска процесса моделирования при частоте f=50 Гц.

На полученной осциллограмме рисунок 4.2 изображены сверху вниз линейные напряжения двигателя, формируемые методом ШИМ, токи в фазах двигателя, момент двигателя, осциллограмма изменения скорости.

Из осциллограммы видно, что токи двигателя и момент соответствуют параметрам прямого пуска. Переходный процесс заканчивается в пределах 0.3-0.4 с. В момент равный 0.4 с произведен наброс номинальной нагрузки и двигатель выходит на режим работы с номинальной скоростью и моментом.

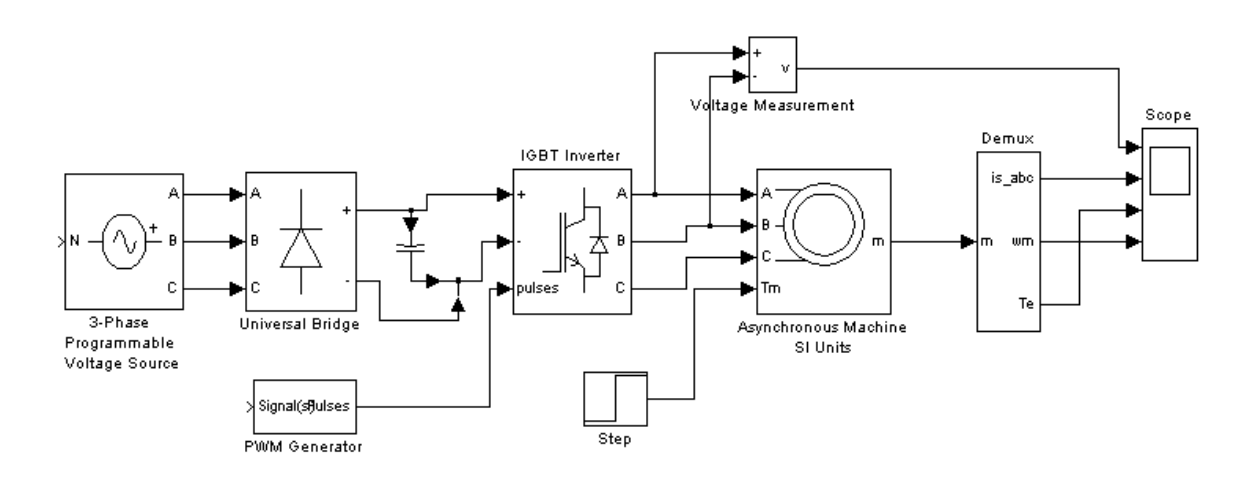

Рисунок 4.2 – система «ПЧ-АД» в программной среде «MatLab»

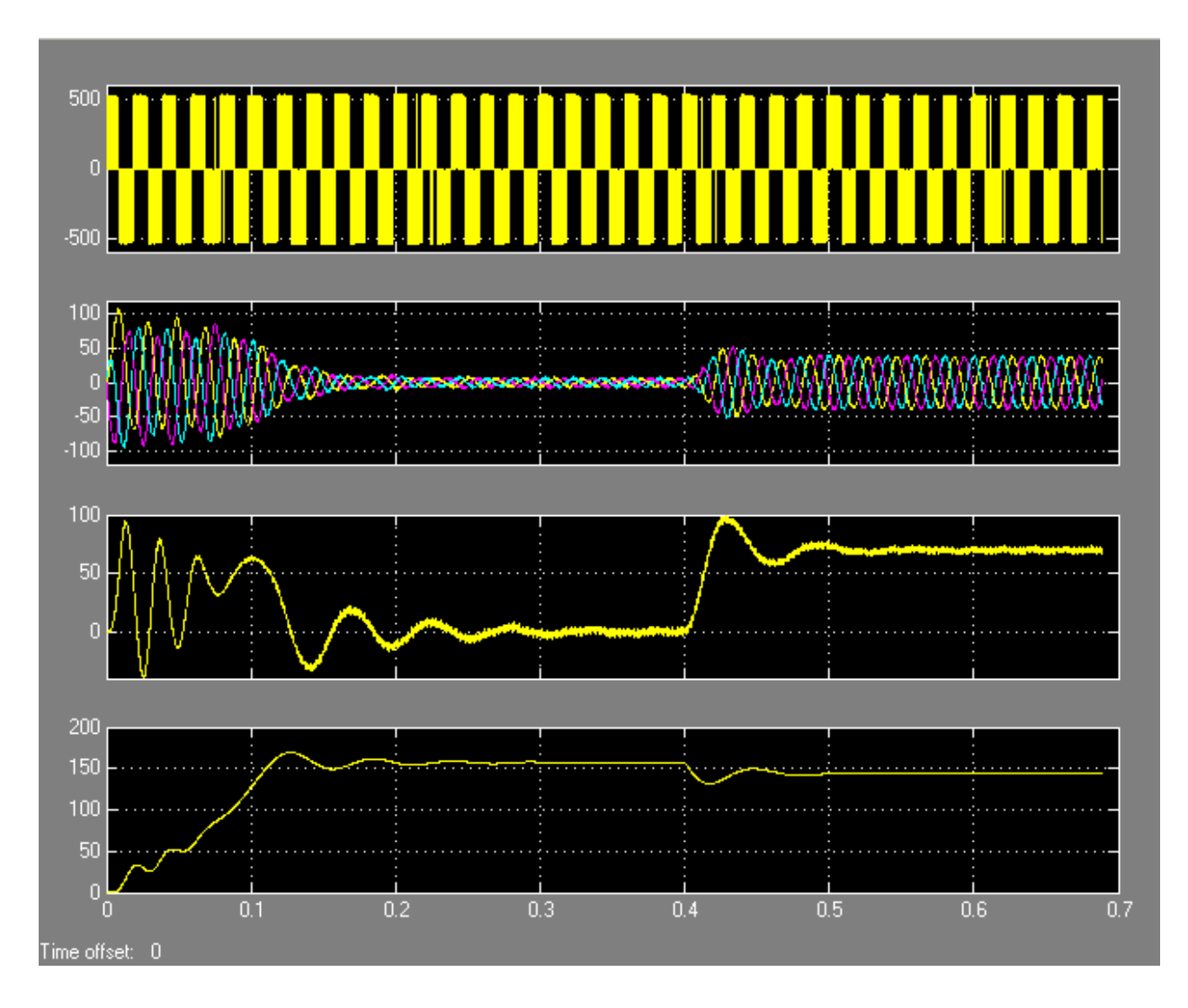

Рисунок 4.3 – Осциллограммы характеристик двигателя в системе «ПЧ-АД» при f=50Гц

4.2.3 Моделирование прямого пуска АД в системе ПЧ-АД на заданную частоту  $f = 40 \Gamma$ ц

Пуск электродвигателя осуществляем на холостом ходу, путем запуска процесса моделирования при частоте f=40 Гц.

На полученной осциллограмме рисунок 4.4 изображены сверху вниз линейные напряжения двигателя, формируемые методом ШИМ, токи в фазах двигателя, момент двигателя, осциллограмма изменения скорости.

Из осциллограммы видно, что токи двигателя и момент соответствуют параметрам прямого пуска. Переходный процесс заканчивается в пределах 0.3-0.4 с. В момент равный 0.4 с произведен наброс номинальной нагрузки и двигатель выходит на режим работы с номинальной скоростью и моментом.

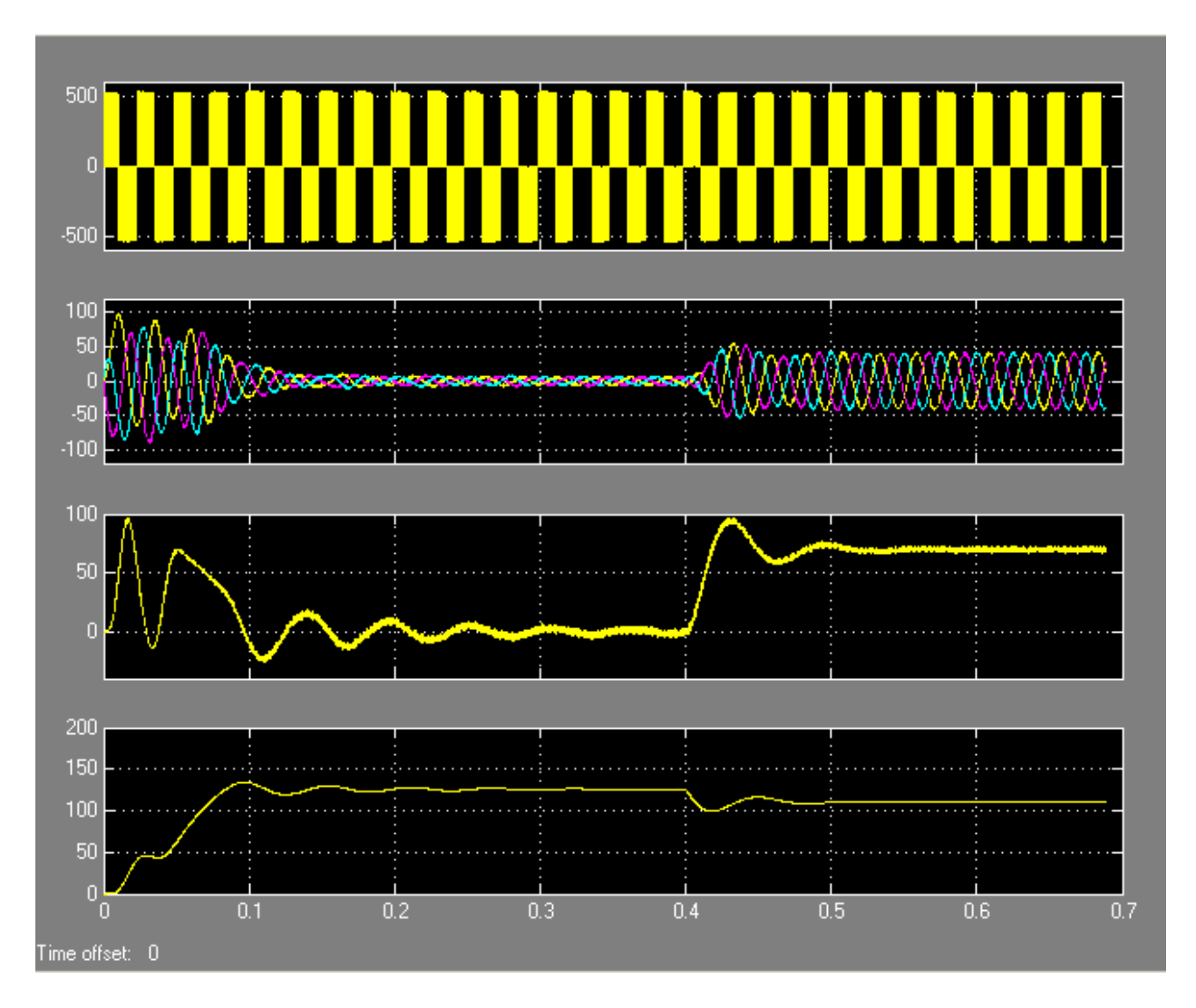

Рисунок 4.4 – Осциллограммы характеристик двигателя в системе «ПЧ-АД» f=40Гц

4.2.4 Моделирование прямого пуска АД в системе ПЧ-АД на заданную частоту  $f = 30 \Gamma$ ц

Пуск электродвигателя осуществляем на холостом ходу, путем запуска процесса моделирования при частоте f=30 Гц.

На полученной осциллограмме рисунок 4.5 изображены сверху вниз линейные напряжения двигателя, формируемые методом ШИМ, токи в фазах двигателя, момент двигателя, осциллограмма изменения скорости.

Из осциллограммы видно, что токи двигателя и момент соответствуют параметрам прямого пуска. Переходный процесс заканчивается в пределах 0.3-0.4 с. В момент равный 0.4 с произведен наброс номинальной нагрузки и двигатель выходит на режим работы с номинальной скоростью и моментом.

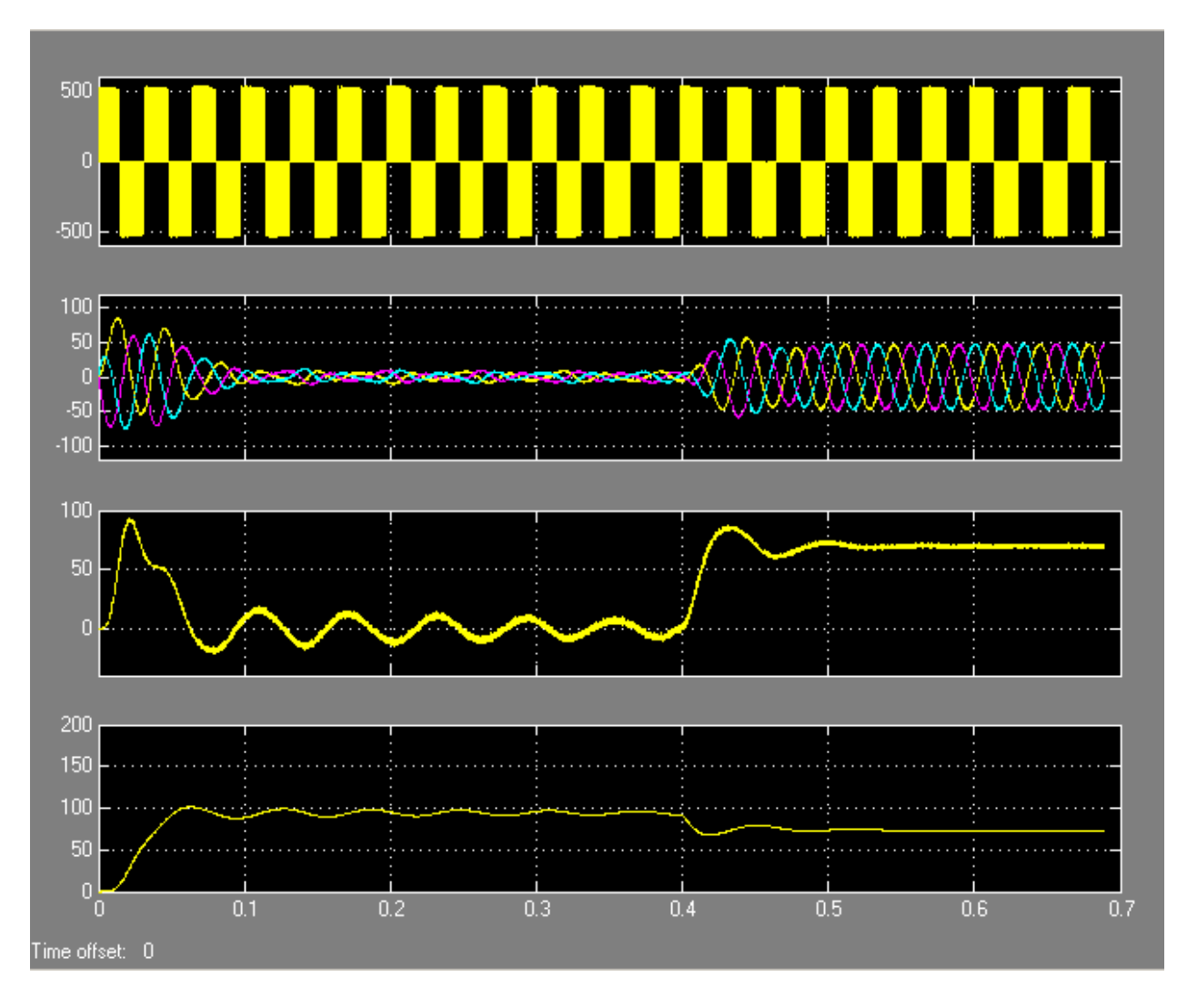

Рисунок 4.5 – Осциллограммы характеристик двигателя в системе «ПЧ-АД»

4.2.5 Моделирование прямого пуска АД в системе ПЧ-АД на заданную частоту  $f = 25 \Gamma$ ц

Пуск электродвигателя осуществляем на холостом ходу, путем запуска процесса моделирования при частоте f=25Гц.

На полученной осциллограмме рисунок 4.6 изображены сверху вниз линейные напряжения двигателя, формируемые методом ШИМ, токи в фазах двигателя, момент двигателя, осциллограмма изменения скорости.

Из осциллограммы видно, что токи двигателя и момент соответствуют параметрам прямого пуска. Переходный процесс заканчивается в пределах 0.3-0.4 с. В момент равный 0.4 с произведен наброс номинальной нагрузки и двигатель выходит на режим работы с номинальной скоростью и моментом.

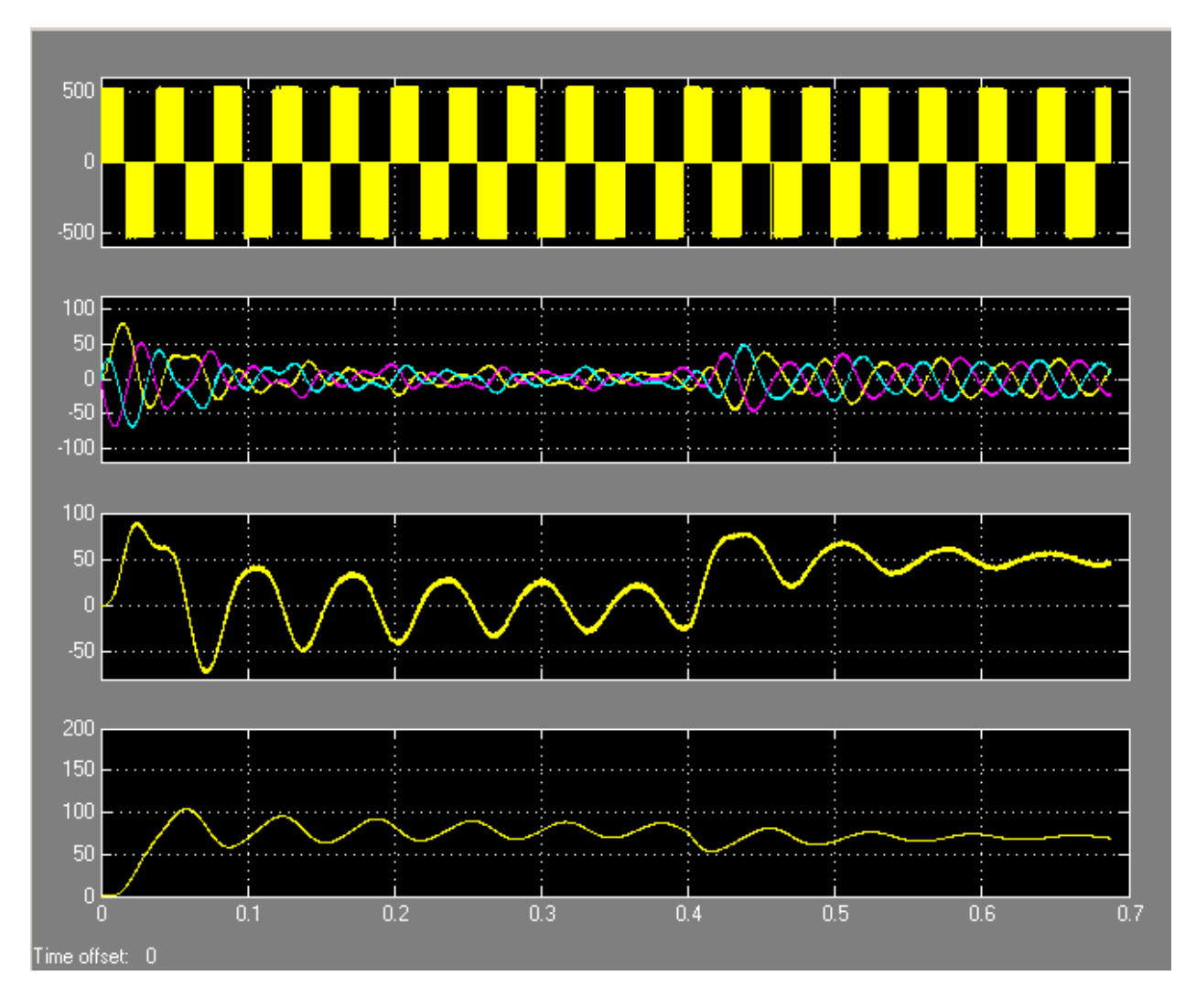

Рисунок 4.6 – Осциллограммы характеристик двигателя в системе «ПЧ-АД»

# 5 Экономическая часть

#### $5.1$ Технико-экономическое сравнение вариантов систем регулирования электропривода

Автоматизированные системы управления производством могут быть для любого предприятия, так как объем автоматизации эффективны может быть соизмерен с требованиями предприятия в управления зависимости от его спецификации.

Экономический эффект от применения системы автоматизированного управления обуславливается прежде всего повышением эффективности автоматизируемого производства, определяемым повышением качества и надежности управления, снижением потерь, повышением производительности И Т.П.

Трехфазный асинхронный двигатель с преобразователем частоты компаний SiemensMicrosmaster 440, произвел в действительности настоящую революцию в области электротехники. Теперь данные асинхронные двигатели с преобразователем частоты находят самое широкое применение в промышленности, на транспорте, в быту и т.д.

Перечислять области их применения можно очень долго. Электрические приводы дымососов, подъемных кранов, шаровые мельницы, насосы, транспортеры, лебедки, дробилки, всевозможные станки, и бытовые приборы, множество применений находит это замечательное устройство в наше время.

К преимуществам двигателей такого типа, в частности, перед асинхронными двигателями с фазным ротором, а так же асинхронными двигателями короткозамнкнутыми ротарами, это **HX** простота  $\mathbf{c}$ эксплуатаций, быстрый отклик на сигналы, высокая частоты коммутаций. Здесь нет щеток и контактных колец, питание подается только на неподвижную трехфазную обмотку статора, что и делает этот двигатель весьма удобным для самых разных сфер применения, практически универсальным. Такой двигатель прост в изготовлении и сравнительно дешев, затраты при эксплуатации минимальны, а надежность высока.

Так же в достоинствам данного асинхронного двигателя, является возможность плавного повышения оборотов, тем самым обеспечивать достаточно высокий пусковой момент, позволяя не ограничивать область применения, так что если требуется большой пусковой момент данный двигатель отлично подходит для использования. Это делает его эксплуатацию в несколько раз эффективнее, по сравнению с теми же электродвигателями с короткозамкнутым и фазным роторами.

Проблему регулировки оборотов имеющая место в двигателях с фазным и коротокозамкнутым роторами, так же можно решить при применений асинхронного двигателя с преобразователем частоты. Таким образом данный лвигатель имеет колосальные преимущества перед ДВУМЯ ДРУГИМИ

 $46$ 

двигателями. Современная полупроводниковая база на сегодняшний день делает частотные преобразователи с каждым годом все более доступными.

### **5.2 Расчет капиталовложений и затрат на эксплуатацию**

Капиталовложения расчитываются по данной формуле:

$$
K = K_o + K_p + K_m + K_{np}
$$
 (5.1)

где *К<sup>о</sup>* – капиталовложения для закупа оборудования;

*Кр*– капиталовложения на строительные работы;

*КМ*– затраты на монтажные работы;

*КПР*– прочие затраты (затраты на транспортировку).

Капиталовложения для закупа оборудования по первому варианту представлены в таблице 5.1

Таблица 5.1 – Капиталовложения для закупа оборудования (первый вариант)

| $N_2$          | Названия основных       | Кол-во | Цена за шт, тыс теңге | Общая ст-ть, тыс |
|----------------|-------------------------|--------|-----------------------|------------------|
|                |                         |        |                       |                  |
|                | производственных фондов |        |                       | тенге            |
|                | Электродвигатель        |        | 880                   | 880              |
| $\overline{2}$ | Контакторы              | 8      | 46                    | 368              |
| 3              | Электроманитный тормоз  |        | 160                   | 160              |
| $\overline{4}$ | Разъединитель           | っ      | 14                    | 28               |
| 5              | Командоконтроллер       |        | 37                    | 37               |
| 6              | Резисторы               | 17     | 1,5                   | 25,5             |
| 7              | Реле времени            | 3      | 4,6                   | 13,8             |
| 8              | Промежуточное реле      |        | 7,5                   | 7,5              |
| 9              | Реле напряжения         |        | 15                    | 15               |
|                | Всего                   |        |                       | 1534,8           |

Определим затраты на строительные работы (ограждение сеткой, стройка бетонной подставки и т.д), что составляют 7% от стоимости оборудования:

$$
K_c = 0.07 \cdot K_o
$$

$$
K_c = 0.07 \cdot 1534800 = 107436 \text{ mene}
$$

Затраты на монтажные работы составляют 30 % от стоимости оборудования:

$$
K_u = 0.3 \cdot K_o
$$

$$
K_y = 0.3.1534800 = 460440
$$
 *menze*

Затраты на транспортировку оборудования составляют 15 % от стоимости оборудования:

$$
K_{np} = 0.15 \cdot K_o
$$

$$
K_{np} = 0.15 \cdot 1534800 = 230220 \text{ mene}
$$

 $K_1 = 1534800 + 107436 + 460440 + 230220 = 2332896$  *тенге* 

Затраты на эксплуатацию:

$$
H = H_A + H_{3} + H_{3} + H_{IP} + H_P, \tag{5.2}
$$

где *И<sup>А</sup>* – амортизационные отчисления;

 $K_{x} = 0,3 \cdot 1534800 = 460440$  *menee*<br>
портировку оборудования сост<br>  $K_{np} = 0,15 \cdot K_{o}$ <br>  $\zeta_{np} = 0,15 \cdot 1534800 = 230220$  *meneo*<br>  $0 + 107436 + 460440 + 230220 = 23$ ;<br>
ащию:<br>  $H = H_A + H_{39} + H_{3H} + H_{HP} + H_P$ ,<br>
юнные отчисления;<br>
э *ИЭЭ* – стоимость электроэнергии, потребляемой элктроприводом *И<sup>Р</sup>* - стоимость ремонта электроустановки ; *ИЗП* – годовая заработная плата *ИПР* –прочие затраты.

1. Определим амортизационные отчисления:

$$
H_A = (H \cdot K_I) / 100\% \tag{5.3}
$$

где *Н*– норма амортизации (12%);

*КI*– первоначальная стоимость оборудования, теңге.

$$
H_A = (12\% \cdot 2332896)/100\% = 279947
$$
тенге.

2. Стоимость электроэнергии, потребляемой электроустановкой:

$$
H_{33} = \Delta 3 \cdot T,\tag{5.4}
$$

где *Э* – годовое потребление энергии кВт/ч; *Т* –тариф за1 кВт/ч (16 теңге).

Расчет годового потребления электроэнергии  $\Delta$ Э:

$$
\Delta \Theta = P_2 \cdot \frac{1 - \eta}{\eta} \cdot K_s \cdot T,\tag{5.5}
$$

где *P<sup>2</sup>* – номинальная мощность двигателя (7,5 кВт);

 $\eta$  - КПД двигателя ( $\eta$ =0.9);  $K_3$ — коэффициент загрузки  $(K_3=0.9)$ ; *T*– активные рабочие часы (*Т*=4000 ч).

Для первого варианта мощность двигателя составляет 7,5 кВт.  
\n
$$
\Delta 3 = 75 \cdot \frac{1 - 0.9}{0.9} \cdot 0.9 \cdot 4000 = 30000 \text{ kBm} / \text{v}
$$

$$
H_{33} = 3000.16 = 48000
$$

3. Заработная плата и пенсионные отчисления работников:

$$
H_{3II} = TC_{op} \cdot \Phi \cdot N \cdot PK \cdot K_{\kappa}, \qquad (5.6)
$$

где *TCср* - среднечасовая ставка (500 теңге)

*Ф* – годовое эффективное рабочее время одного сотрудника,

 $\Phi = 2112$  чел/ч:

*N* – количество человек(1 чел);

*PK*–региональный коэффициент, который способствует затратам на оплату труда, связанным с работой в тяжелом климате, который компенсирует дополнительные расходы и сверхурочные затраты на рабочую силу,  $PK = 1.3$ ;

*K<sup>д</sup>* – коэффициент, который учитывает дополнительную заработную плату, *Kд*= 1.4.

$$
H_{3II} = 500.2112.1.1, 3.1, 4 = 1921920
$$

Выплата заработной платы после перевода в Пенсионный фонд:

$$
H_{\Pi\Phi} = H_{3\Pi} - 10\% \cdot H_{3\Pi},\tag{5.7}
$$

$$
H_{3II} = 1921920 - 10\% \cdot 1921920 = 1729728 \text{ metre.}
$$

Переводы на социальный налог:

$$
M_{CH} = 11\% \cdot M_{3H} , \qquad (5.8)
$$

$$
M_{CH} = 11\% \cdot 1921920 = 211411, 2 \text{T} \text{C} \text{H} \text{C}.
$$

4. Общие затраты на техническое обслуживание и ремонт электроинструмента:

$$
M_{OB} = M_{OH} + M_{CH} + M_{Mam} + M_{mp},
$$
\n(5.9)

где *ИОП* – заработная плата работников, выполняющих работы по техническому обслуживанию и ремонту;

*ИСН* – социальные налоговые отчисления; *ИМат* – стоимость ремонтного материала; *И<sub>тр</sub>* – затраты на транспорировку (60% от  $H_{3II}$ ).

$$
H_{\text{J3II}} = H_{3II} \cdot K_I,\tag{5.10}
$$

где *ИДЗП* – дополнительная заработная плата.

$$
H_{\text{J3II}} = 1921920 \cdot 1,4 = 2690688 \text{ re-}
$$

$$
H_{\text{OII}} = H_{\text{J3II}} + H_{\text{3II}},\tag{5.11}
$$

$$
H_{\text{OII}} = 2690688 + 1921920 = 4612608 \text{ re-}
$$

*ИМат* составляет 3-5% от первоначальной суммы установки:

$$
H_{Mam} = 3.5\% \cdot K_3,\tag{5.12}
$$

*К<sup>З</sup>* – затраты на покупку оборудования.

$$
M_{Mam} = (3-5)\% \cdot 1534800 = 76740 \text{ reHre.}
$$

Затраты на транспортировку составляют 60% от зарплаты работника:

$$
H_{mp} = 60\% \cdot H_{3II}, \tag{5.13}
$$

$$
H_{mp} = 60\% \cdot 1921920 = 1153152 \text{.}
$$

Общие затраты на обслуживание и ремонт электрооборудования:

$$
M_{OB} = 4612608 + 211411, 2 + 76740 + 1153152 = 6053911, 2
$$

5. Прочие расходы определяются по следующей формуле:

$$
H_{\Pi P} = 0,05 \ (H_A + H_{33} + H_{3\Pi} + H_{0B}), \tag{5.14}
$$

*ИПР=*0,05 (279947+480000+1921920+6053911,2)= 436788,91 теңге.

Сумма всех эксплуатационных расходов:

$$
M = 279947 + 480000 + 1921920 + 436788, 91 + 6053911, 2 = 9172567, 11 \text{ require.}
$$

По результатам расчета была составлена смета затрат.

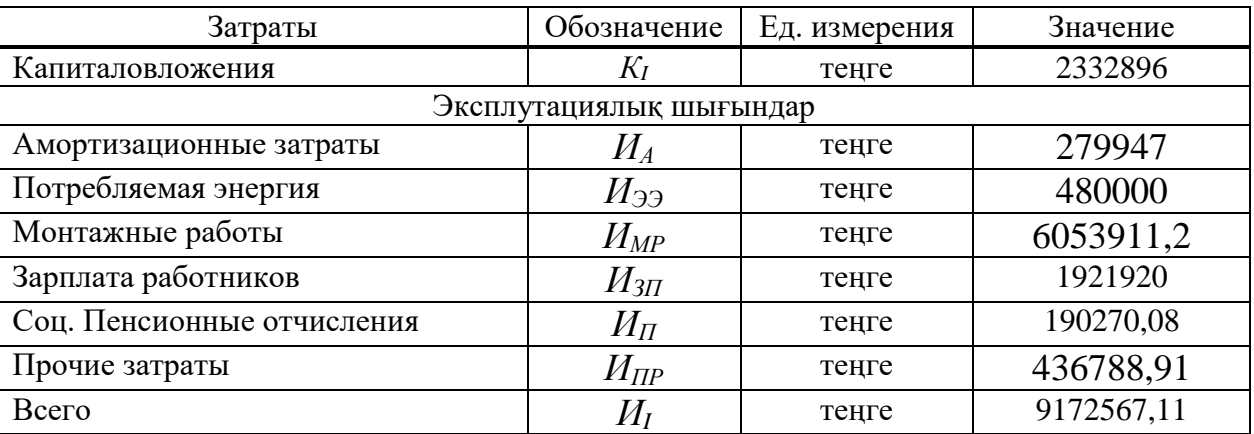

Таблица 5.2 – Смета затрат

# **5.3 Расчет капиталовложений и затрат на эксплуатацию (система, представленная в дипломной работе)**

Расчет капиталовложений по второму варианту с помощью формулы 5.2 и сведен в таблицу 5.3

| таблица Э. Э $-$ Капиталбыбжения для закупа бобрудования (второй вариант |                            |           |                     |             |  |
|--------------------------------------------------------------------------|----------------------------|-----------|---------------------|-------------|--|
| $N_2$                                                                    | Названия основных          | Кол-      | Бір данасының       | Жалпы       |  |
|                                                                          | производственных фондов    | <b>BO</b> | көтерме бағасы, мың | бағасы, мың |  |
|                                                                          |                            |           | тенге               | тенге       |  |
|                                                                          | Электродвигатель 2081/3081 |           | 550                 | 550         |  |
| $\overline{2}$                                                           | Вентильный преобразователь |           | 430                 | 430         |  |
|                                                                          | <b>BIIV212WD55N4</b>       |           |                     |             |  |
| $\mathcal{E}$                                                            | Электромагнитный тормоз    |           | 105                 | 105         |  |
| $\overline{4}$                                                           | Разъединитель              |           | 12                  | 24          |  |
| $\overline{5}$                                                           | Микроконтроллер ПЛК RH99P  |           | 45                  | 45          |  |
|                                                                          | 220/240В 50/60/400Гц       |           |                     |             |  |
| Всего                                                                    |                            |           |                     | 1134        |  |

Таблица 5. 3 – Капиталовложения для закупа оборудования (второй вариант)

Определим затраты на строительные работы, они составляют 7 % от суммы оборудования:

$$
K_c = 0.07 \cdot K_o
$$

$$
K_c = 0.07 \cdot 1134000 = 79380
$$
 menze

Затраты на монтажные работы составляют 30 % от стоимости оборудования:

 $K_{\scriptscriptstyle M} = 0, 3 \cdot K_{\scriptscriptstyle O}$ ,

$$
K_{\rm M} = 0,3.1134000 = 340200
$$
 *mence*

Затраты на транспортировку оборудования составляют 15 % от стоимости оборудования:

$$
K_{np} = 0.15 \cdot K_o
$$

$$
K_{np} = 0.15 \cdot 1134000 = 170100 \text{ mence}
$$

,

 $K_I = 1134000 + 79380 + 340200 + 170100 = 1723680$  menze

Расчет затрат на эксплуатацию по второму варианту.

1. Амортизационные отчисления определяются по формуле 5.3:

$$
H_A = (12\% \cdot 1723680)/100\% = 206841,6
$$

2. Стоимость затрат на электроэнергию, потребляемую электроприводом, рассчитывается по формуле  $M_{22}$  5.4. Для второго варианта для проектируемой новой системы выбран электродвигатель мощностью 5,5 кВт.

Годовой расход электроэнергии  $\Delta$ Э:

$$
\Delta \Theta = 55 \cdot \frac{1 - 0.9}{0.9} \cdot 0.8 \cdot 4000 = 19555 \text{ kBm} / \text{v},
$$

$$
H_{33}= 1955, 5.16 = 31288
$$

3. Заработная плата и пенсионные отчисления работников определяются по формулам 5.5-5.8:

*И<sub>ЕА</sub>*= 500.2112.1.1,3.1,4 = 1921920 теңге.

Заработная плата с учетом пенсионных отчислений:

$$
H_{3II} = 1921920 - 10\% \cdot 1921920 = 1729728 \text{ re.}
$$

Отчисления в социальные налоги:

$$
H_{CH} = 11\% \cdot 1921920 = 211411, 2 \text{T} \text{C}.
$$

4. Расчет общих затрат на техническое обслуживание и ремонт электрооборудования производились на основе формул 5.10-5.13:

 $H_{TO}$  = 1921920 $\cdot$ 1,4 = 2690688 теңге.

 $H_P = 2690688 + 1921920 = 4612608$ TeHTe.

 $H_{Mam}$ составляет 3-5% от первоначальной суммы установки:

$$
M_{Mam} = (3-5)\% \cdot 1134000 = 56700 \text{ Ter.}
$$

Расходы на транспортировку составляют 60% от заработной платы работника:

$$
H_{mp} = 60\% \cdot 1921920 = 1153152
$$

Для расчета общих затрат на техническое обслуживание и ремонт электроустановок применялась формула 5.9:

 $H_{OB} = 4612608 + 211411$ , 2 + 56700 + 1153152 = 6033871, 2 теңге.

5. Прочие затраты определяются по формуле 5.14:

 $M_{\text{HP}}$ =0.05 (206841.6+312880+1921920+6033871.2)= 427139.09 тенге.

Сумма всех эксплуатационных затрат рассчитывается по формуле 5.2:

 $M=206841, 6+312880+1921920+427139, 09+6033871, 2=8969920, 89$  теңге.

По результатам расчетов составлена смета расходов.

| Затраты                    | Обозначение             | Ед. измерения | Значение   |
|----------------------------|-------------------------|---------------|------------|
| Капиталовложения           | $K_{II}$                | тенге         | 1723680    |
|                            | Экспуатационные затраты |               |            |
| Амортизационные затраты    | $M_A$                   | теңге         | 206841,6   |
| Потребляемая энергия       | $H_{\partial \partial}$ | тенге         | 312880     |
| Монтажные работы           | $H_{MP}$                | тенге         | 6033871,2  |
| Зарплата работников        | $M_{3\Pi}$              | теңге         | 1921920    |
| Соц. Пенсионные отчисления | $M_{\varPi}$            | тенге         | 190270,08  |
| Прочие затраты             | $M_{\varPi\varPsi}$     | тенге         | 427139,09  |
| Всего                      | $\emph{H}_{I}$          | тенге         | 8969920,89 |

Таблица 5.4 – Смета расходов (второй вариант)

### 5.4 Расчет экономической эффективности выбранного варианта

Для сравнения двух вариантов используется метод минимумов приведенных затрат.

Причиненные убытки составляют:

$$
H_{\kappa} = H + E_{\mu} \cdot K,\tag{5.15}
$$

где  $M$  – сумма ежегодных эксплуатационных затрат (теңге);

 $K$  – капиталовложения;

 $E_n$  – коэффициент относительной экономической эффективности капитальных вложений  $(E_n = 0.15)$ .

 $H_{\kappa In}$  = 9172567,11+0,15·2332896 = 9522501,51 теңге;

$$
H_{KJH} = 8969920.89 + 0.15 \cdot 1723680 = 9228472.89
$$
 rehtre.

Расчеты показали, что нам гораздо эффективнее был получен второй вариант. Экономический эффект производится путем сравнения двух вариантов (основных и проектируемых) по формуле

$$
\mathcal{G} = H_{\kappa I_H} - H_{\kappa I H_H},\tag{5.16}
$$

где  $H_{kI}$ -затраты, понесенные в основном проекте, теңге;

 $H_{\kappa I\mu}$  - затраты, приведенные в проектируемом варианте, тенге.

 $\overline{9} = 9522501, 51 - 9228472, 89 = 294028, 62$  теңге.

Экономический эффект от внедрения второго проекта составил:

$$
\mathcal{F} = \Delta H + 0.15 \Delta K, \tag{5.17}
$$

 $\theta = (9172567, 11 - 8969920, 89) + 0.15(2332896 - 1723680) = 294028, 62$  тенге

Определение срока окупаемости проекта:

$$
T_{co} = \frac{K_1 - K_2}{H_1 - H_2}
$$
\n(5.18)

$$
T_{co} = \frac{2332896 - 1723680}{9172567,11 - 8969920,89} = 3 \text{ zooda}
$$

#### $5.5$ Расчет Дисконтированного срока окупаемости капиталовложений в 2 вариант

Значение текущей стоимости затрат К сравнивается со значением текущей стоимости доходов (PV). Их разность и составляет текущую чистую стоимость проекта(NPV):

$$
NPV = \sum_{t=1}^{N} \frac{PV}{(1+r)^{t}}
$$
 (5.19)

$$
NPV = \sum_{t=1}^{N} \frac{PV}{(1+r)^{t}} - K
$$
 (5.20)

где PV- стоимость доходов, тыс. тенге;

r - норма дисконта, 8%;

t - время расчета дисконтирования, год;

K- капиталовложения, тыс. тенге;

$$
PV = H_a + \Delta H_{nor}, \qquad (5.21)
$$

 $\Delta H_{_{\rm nor}}$ – разница потерь электроэнергии, тыс. тенге.

 $\Delta H_{\text{nor}}$  = 52,785-51,57 = 1,305тыс.тг,

$$
PV = Na + \Delta H_{\text{nor}} = 206,841 + 1,305 = 208,146.
$$

| $t, \Gamma$ ОД | PV.<br>тыс.тенге | $\overline{(1+r)^t}$ | NPV,<br>тыс. тенге |
|----------------|------------------|----------------------|--------------------|
| 0              |                  |                      | $-2622,75$         |
|                | 208,146          | 0,92                 | $-154.465$         |
| 2              | 208,146          | 0,85                 | $-53.594$          |
| 3              | 208,146          | 0,79                 | 32.86              |

Таблица 5.5 - Дисконтированный срок окупаемости капиталовложений

После проделанных расчетов пришли к выводу, что изменение асинхронного электродвигателя с фазным ротором на частотно-регулируемый асинхронный двигатель с короткозамкнутым ротором является экономически выгодным. Капиталовложения составили 1723680со сроком окупаемости в 3года, что является хорошим показателем.

### **6 Безопасность жизнедеятельности**

# **6.1 Экологическая оценка воздействия выбросов транспортера в окружающую среду**

Электроприводы под управлением асинхронных двигателей с преобразователем частоты, вентильные электроприводы, получили в настоящее время широкое распространение. Они широко используются в таких отраслях как транспортировка, промышленных предприятиях, а так же на бетоно смесительных узлах. В промышленности республики на сегодняшний день эксплуатируются большое количество бетонных установок пост-советского периода. С целью повышения эффективности, а так же увеличения производительности труда производится массовая замена или же модернизация устаревшего оборудования на более новое. С этой целью в данной работе был использован асинхронный двигатель с преобразователем частоты.

В этих условиях значительно снижается необходимости ручного регулирования рабочим персоналом.Таким образом снижается опасность быть поверженным электрическим током или воздействию вредных веществ. Однако это не дает 100 процентной гарантий безопасности для рабочего персонала, окружающей среды, а так же близ лежащих поселений или городов.

В данном дипломном проекте произведем анализ работы бетоносмесительной установки а так же в частности работы электропривода транспортера. Определим степень повреждения окружающей среды, а так же атмосферы вредными веществами, которые выбрасываются при транспортировке сырьевых материалов и при работе непосредственно бетоносмесительной установки. Так же выберем системы защиты от поражения электрическим током при работе с электроприводом асинхронного двигателя транспортера.

Как известно на любом производстве, включая производство бетонных и растворных смесей, при обработке, транспортировки, а так производстве готового продукта, в окружающую среду а так же в атмосферу выбрасывается большое количество вредных веществ, загрязняющих ее. Таким образом появляется необходимость в расчетах передвижения загрязняющих веществ по ветру путем создания Розы-Ветров, а так же созданием санитарной зоны необходимой в случае непредвиденных обстоятельств. В данной работе эксплуатируется бетоно-смесительная установка СБ-75 с мощностью двигателя 35 кВт. Данная установка не имеет больших габаритов, что значительно снижает выбросы при производстве готового сырья. Высота данной установки составляет 13,8 метров с диаметром трубы в 2 метра. Большая часть выбросов происходит при транспортировке сырьевых материалов, а так же при непосредственном производстве готового для продажи материала. При транспортировке сырьевых материалов в

56

окружающую среду выбрасывается 12.6 г/с от щебня и 11.5 г/с песка. Скорость распространения равняется 5 м/с.

### **Направления:**

Север – **P** = *23%* Северо-восток – **P** = *18%* Восток – **P** = *11%* Юго-восток – **P** = *3%* Юг – **P** = *5%* Юго-запад – **P** = *8%* Запад – **P** = *15%* Северо-запад – **P** = *17%*

Расчет концентраций вредного вещества определяется по формуле 6.1

$$
C_M = \frac{A*M*F*m*n*\eta}{H^2*\sqrt[3]{V_{1*\Delta T}}},\,\,2\partial e\tag{6.1}
$$

 $C_{M}$  – максимальное значение приземной концентрации вредного вещества;

A – коэффициент температурной стратификации (для Казахстана  $A=200$ ;

M[г/с] – масса вредного вещества, выбрасываемого в единицу времени;

F – коэффициент, учитывающий скорость оседания веществ;

η – коэффициент рельефа местности;

H [м] – высота источника;

 $V_1 [M^3/c]$  – расход газовоздушной смеси.

Для проведения расчёта нам необходимо знать значения m, n (коэффициенты, которые необходимо рассчитать) и  $V_1$ :

$$
V_1 = W_0 * S * \pi = 5 * 1 * 3,14 = 15,7M^3/c
$$
 (6.2)

$$
S = \frac{d^2}{4} = \frac{2^2}{4} = 1 \text{ m}^2
$$

Значения коэффициентов m и n определяются в зависимости от параметров f, V<sub>м</sub>, V'<sub>м</sub> и f<sub>e</sub>:

$$
f = 1000 * \frac{W_0^2 * d}{H^2 * \Delta T} = \frac{1000 * 5^2 * 2}{13,8^2 * 158} = \frac{50000}{30000,089} = 1,67; \tag{6.3}
$$

$$
V_{M} = 0.65 * \sqrt[3]{\frac{V_{1} * \Delta T}{H}} = 0.65 * \sqrt[3]{\frac{15.7 * 158}{13.8}} = 3.67;
$$
 (6.4)

$$
V'_{M} = 1,3 * \frac{W_0 * d}{H} = \frac{1,3 * 5 * 2}{13,8} = 0,94;
$$
 (6.5)

$$
f_e = 800 * (V'_m)^3 = 800 * (0.94)^3 = 668,77.
$$
 (6.6)

Так как f=1.67, значение mбудет определяться по формуле 6.7:

$$
m = \frac{1}{0.67 + 0.1 \times \sqrt[3]{f} + 0.34 \times \sqrt[3]{f}} = \frac{1}{1.192} = 0.838.
$$
 (6.7)

Так как  $V_{M}$ =3.67, коэффициент n будет иметь значение 1;

Максимальное значение приземной концентрации щебня:

$$
C_{\scriptscriptstyle M}\!=\!\!\frac{200*12,\!6*1*0,\!838*1*1}{13,\!8^2*\sqrt[3]{15,\!7*158}}\!=\!\frac{2111,76}{2577,965}\!=0,\!81\mathit{m}\!\mathit{z/m}^3
$$

Максимальное значение приземной концентрации песка:

$$
C_{M} = \frac{200*11,5*1*0,85*1*1}{13,8^{2}*\sqrt[3]{15,7*158}} = \frac{1927,4}{2577,965} = 0,74 \text{ m/s}^{3}
$$

$$
X_{M} = \frac{(5-F)*d*H}{4},\tag{6.8}
$$

где  $X_M$  – расстояние от источника выбросов, на котором С (мг/м<sup>3</sup>) при неблагоприятных метеорологических условиях достигает максимального значения  $C_{\text{M}}$ ;

d – безразмерный коэффициент;

F – коэффициент, учитывающий скорость оседания веществ;

Так как  $f=1.67$  и  $V_w=3.67$ , значение d находится по формуле:

$$
d = 7 * \sqrt{V_M} * (1 + 0.28 * \sqrt[3]{f}) = 7 * 1.92 * 1.33 = 17.8
$$
(6.9)  

$$
X_M = \frac{(5-1) * 17.8 * 13.8}{4} = 245.6 M - \text{if } \text{mecka},
$$

$$
X_M = \frac{(5-1) * 17.8 * 13.8}{4} = 245.6 M - \text{if } \text{mecka},
$$

Нахождение опасной скорости на уровне флюгера (обычно 10 м от уровня земли) и<sub>м</sub>, при которой достигается наибольшее значение приземной концентрации вредных веществ См.

Так как  $V_{M}$ =3.67, значение опасной скорости  $u_{M}$  находится по формуле  $6.10:$ 

$$
u_{M} = V_{M} * (1 + 0.12 * \sqrt{f}) = 3.67 * 1.15 = 4.24 \text{m/c}.
$$
 (6.10)

При опасной скорости ветра им приземная концентрация вредных веществ С (мг/м<sup>3</sup>) в атмосфере по оси факела выброса на различных расстояниях х (м) от источника выброса определяется по формуле:

$$
C = s_1 * C_{M},
$$

где s<sub>1</sub>- безразмерный коэффициент, определяемый в зависимости от отношения  $x/x_w$  и коэффициента  $\overline{F}$  по формулам 6.1:

$$
s_{1} = 3 * \left(\frac{X}{X_{M}}\right)^{4} - 8 * \left(\frac{X}{X_{M}}\right)^{3} + 6 * \left(\frac{X}{X_{M}}\right)^{2} npu \frac{X}{X_{M}} \le 1,
$$
\n
$$
s_{1} = \frac{1,13}{0,13 * \left(\frac{X}{X_{M}}\right)^{2} + 1} npu \left(1 - \frac{X}{X_{M}}\right) \le 8
$$
\n
$$
s_{1} = \frac{\frac{X}{X_{M}}}{3,58 * \left(\frac{X}{X_{M}}\right)^{2} - 35,2 * \frac{X}{X_{M}} + 120} npu \le 1,5 \text{ if } \frac{X}{X_{M}} > 8,
$$
\n
$$
s_{1} = \frac{1}{3,58 * \left(\frac{X}{X_{M}}\right)^{2} - 35,2 * \frac{X}{X_{M}} + 120} npu \le 1,5 \text{ if } \frac{X}{X_{M}} > 8,
$$
\n
$$
s_{1} = \frac{1}{3,58 * \left(\frac{X}{X_{M}}\right)^{2} - 35,2 * \frac{X}{X_{M}} + 120} npu \le 1,5 \text{ if } \frac{X}{X_{M}} > 8,
$$
\n
$$
s_{1} = \frac{1}{3,58 * \left(\frac{X}{X_{M}}\right)^{2} - 35,2 * \frac{X}{X_{M}} + 120}
$$
\n
$$
s_{1} = \frac{1}{3,58 * \left(\frac{X}{X_{M}}\right)^{2} - 35,2 * \frac{X}{X_{M}} + 120}
$$
\n
$$
s_{1} = \frac{1}{3,58 * \left(\frac{X}{X_{M}}\right)^{2} - 35,2 * \frac{X}{X_{M}} + 120}
$$
\n
$$
s_{1} = \frac{1}{3,58 * \left(\frac{X}{X_{M}}\right)^{2} - 35,2 * \frac{X}{X_{M}} + 120}
$$
\n
$$
s_{1} = \frac{1}{3,58 * \left(\frac{X}{X_{M}}\right)^{2} - 35,2 * \frac{X}{X_{M}} + 120}
$$
\n
$$
s_{1} = \
$$

$$
s_1 = \frac{1}{0.1 * \left(\frac{X}{X_M}\right)^2 + 2.47 * \frac{X}{X_M} - 17.8} n \text{p} u \text{F} > 1.5 \text{ u } \frac{X}{X_M} > 8.
$$

Для песка:

$$
X = 200M \frac{X}{X_M} = \frac{200}{245,6} = 0,8,
$$

$$
s_1 = 3 * (0,8)^4 - 8 * (0,8)^3 + 6 * (0,8)^2 = 1,23 - 4,096 + 3,84 = 0,95,
$$
  

$$
C = 0,95 * 0,74 = 0,703 \text{ m/s}^3,
$$

$$
X = 300 \text{ m} \quad \frac{X}{X_M} = \frac{300}{245,6} = 1,22,
$$

 $s_1 = \frac{1,13}{0.13*(1.22)^2+1} = \frac{1,13}{1.19} = 0.93$   $C = 0.94 * 0.74 = 0.69$   $\frac{Me}{m^3}$ ,  $X = 600M$   $\frac{X}{X_{1}} = \frac{600}{245.6} = 2,44,$ 

 $s_1 = \frac{1,13}{0.13*(2.44)^2+1} = \frac{1,13}{1.77} = 0,63$   $C = 0,63 * 0,74 = 0,47$   $\frac{1,13}{2,13} = 0,63$  $X = 800M$   $\frac{X}{X_{1}} = \frac{800}{245.6} = 3,25,$  $s_1 = \frac{1,13}{0.13*(3.25)^2+1} = \frac{1,13}{2.379} = 0,47$   $C = 0,47 * 0,74 = 0,35$   $\frac{1,13}{2,13} = 0,47$ 

$$
X = 1000 \text{ m} \quad \frac{X}{X_M} = \frac{1000}{245,6} = 4,07,
$$

$$
s_1 = \frac{1,13}{0,13*(4,07)^2+1} = \frac{1,13}{3,15} = 0,35 \qquad C = 0,35 * 0,74 = 0,26 \text{ m/s},
$$

$$
X = 1500 \text{ m} \quad \frac{X}{X_M} = \frac{1500}{245,6} = 6,1,
$$

$$
s_1 = \frac{1,13}{0,13*(6,1)^2+1} = \frac{1,13}{5,89} = 0,19
$$
  $C = 0,19 * 0,74 = 0,14$  *m*2/*m*<sup>3</sup>.

Для щебня:

$$
X = 200 \text{ m} \quad \frac{X}{X_M} = \frac{200}{245,6} = 0,8,
$$

 $s_1 = 3 * (0,8)^4 - 8 * (0,8)^3 + 6 * (0,8)^2 = 1,23 - 4,096 + 3,84 = 0,95,$  $C = 0.95 * 0.81 = 0.76$   $\mu z/\mu^3$ .  $X = 300M$   $\frac{X}{X_H} = \frac{300}{245.6} = 1,22,$  $s_1 = \frac{1,13}{0.13*(1.22)^2+1} = \frac{1,13}{1.19} = 0,93$   $C = 0,93 * 0,81 = 0,75$   $\frac{1,13}{1.19} = 0,93 * 0,81 = 0,75$   $\frac{1,13}{1.19} = 0,93 * 0,81 = 0,75$  $X = 600M$   $\frac{X}{X_{1}} = \frac{600}{245.6} = 2,44,$ 

 $s_1 = \frac{5,42}{0,13*(2,44)^2+1} = \frac{1,13}{1.17} = 0,63$   $C = 0,63 * 0,81 = 0,51$   $\frac{1,20}{1.17}$  $X = 800$  M  $\frac{X}{X_H} = \frac{800}{245.6} = 3,25,$  $s_1 = \frac{1,13}{0.13*(3.25)^2+1} = \frac{1,13}{2.379} = 0,47$   $C = 0,47 * 0,81 = 0,38$   $\frac{1,13}{2,379} = 0,47$  $X = 1500M$   $\frac{X}{X_M} = \frac{1500}{245.6} = 6.1$ ,  $s_1 = \frac{1,13}{0.13*(6.1)^2+1} = \frac{1,13}{5.89} = 0,19$   $C = 0,19 * 0,81 = 0,15$   $\frac{1,13}{2}$ 

санитарно-защитной Определение границ предприятий зоны производится по формуле 6.12:

$$
l = \frac{L*P}{P_0}, \text{rge:}
$$
\n
$$
(6.12)
$$

L[м] - расчетный размер СЗЗ;

 $L_0[M]$  – расчетный размер участка местности в данном направлении, где концентрация вредных веществ превышает ПДК;

 $P[%]$ среднегодовая повторяемость направления  $\equiv$ ветров рассматриваемого румба;

 $P_0[%]$  – повторяемость направлений ветров одного румба при круговой розе ветров.

При восьми румбовой Розе ветров $P_0 = \frac{100}{8} = 12,5\%$ Значения l и  $L_0$  отсчитываются от границы источников, тогда:

$$
\mu_{\text{I}} = \frac{1300 \times 23}{12,5} = 2390;
$$
\n
$$
L_{\text{C}} = \frac{1300 \times 18}{12,5} = 1870;
$$
\n
$$
L_{\text{B}} = \frac{1300 \times 11}{12,5} = 1140;
$$
\n
$$
L_{\text{B}} = \frac{1300 \times 11}{12,5} = 1140;
$$
\n
$$
L_{\text{B}} = \frac{3000 \times 11}{12,5} = 2640;
$$
\n
$$
L_{\text{B}} = \frac{3000 \times 11}{12,5} = 2640;
$$
\n
$$
L_{\text{B}} = \frac{3000 \times 11}{12,5} = 2640;
$$
\n
$$
L_{\text{B}} = \frac{3000 \times 3}{12,5} = 720;
$$
\n
$$
L_{\text{B}} = \frac{3000 \times 3}{12,5} = 720;
$$
\n
$$
L_{\text{B}} = \frac{3000 \times 5}{12,5} = 1200;
$$
\n
$$
L_{\text{B}} = \frac{3000 \times 5}{12,5} = 1200;
$$
\n
$$
L_{\text{B}} = \frac{3000 \times 8}{12,5} = 1920;
$$

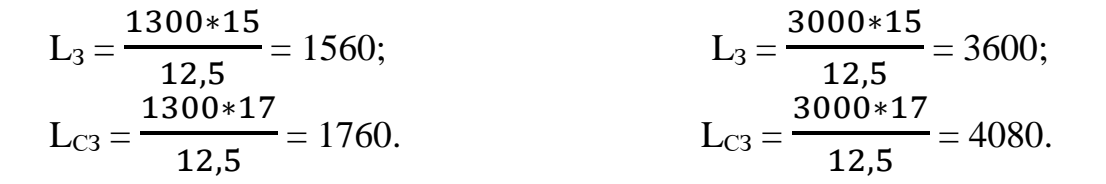

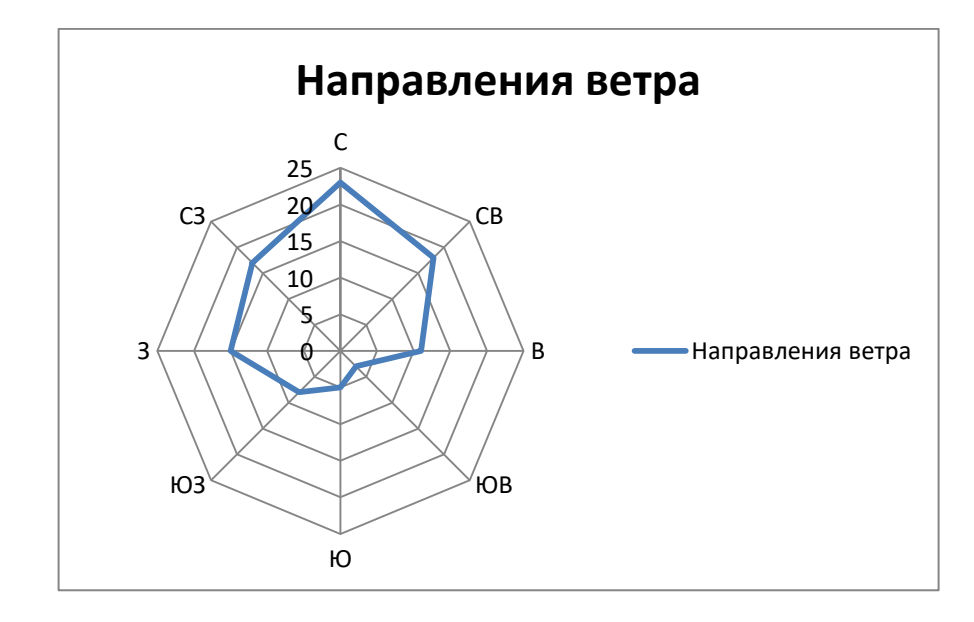

Рисунок 6.1- Роза ветров

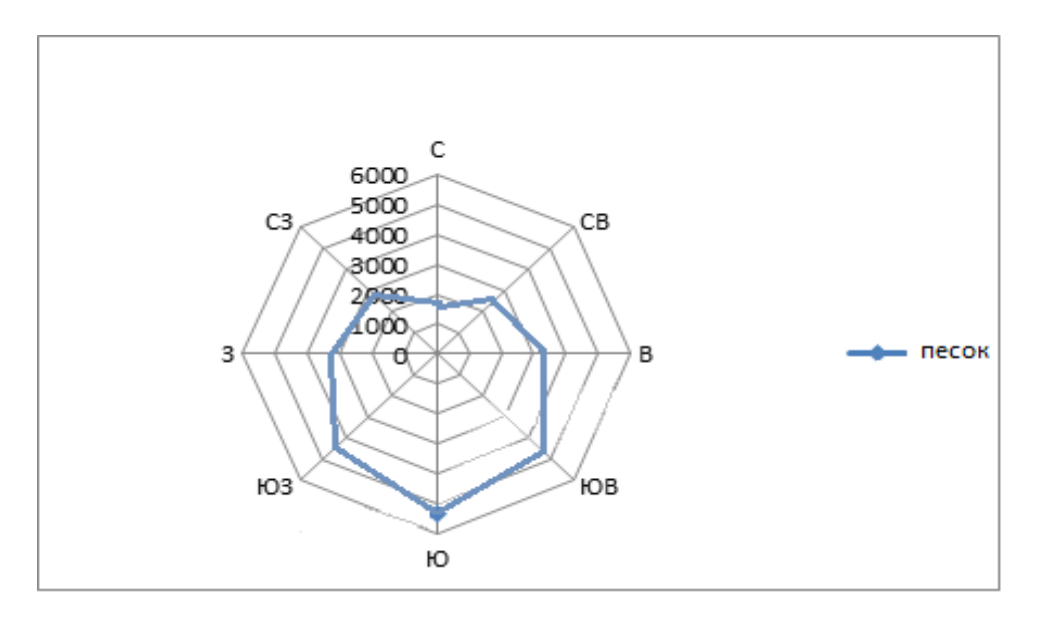

Рисунок 6.2 - Санитарно-защитная зона

# **6.2 Разработка мер защиты от поражения электрическим током**

В процессе эксплуатации ЭУ происходит старение изоляции, возможно ее повреждение, что может привести к появлению напряжения на металлических нетоковедущих (сторонних проводящих) частях электрооборудования, называемое замыканием на корпус.

Для защиты людей от поражения электрическим током при замыкании на корпус применяются следующие защитные меры: защитное заземление, защитное зануление, защитное отключение, разделение электрических сетей, применение малых напряжений, двойной изоляции, уравнивание потенциалов.

Лля данного случая основной мерой зашиты **OT** поражения электрическим током будет являться зануление, так как задача зануления быстро отключать поврежденную установку от сети и в то же время обеспечивает безопасность прикосновения человека к зануленному корпусу в аварийный период.

Исходные данные для расчета защитного зануления:

1) Лвигатель бетоносмесительного узла с мошностью 35 кВА:

2) Кабель от двигателя до СП: медный4-х жильный, 1=50м, сечения  $3x50+1x25$ , от СП до ВП мелный 4-х жильный 1=15м,  $3x25+1x16$ , от ВП до ЭД медный 4-х жильный 1=2м, 3х10+1х6;

3) Номинальная мощность ЭД- Р=7.5 КВт, соз  $\mu$ =0.86,  $I_{\text{rvck}}/I_{\text{HOM}}$ =3;

4) Защита выполняется автоматическим выключателем.

Для расчета зануления требуется определить ток К.З. и параметры схемы замешения сети.

Значение Zт зависит от мощности трансформатора, напряжения, схемы соединения его обмоток и конструктивного исполнения трансформатора. В таблице 6.2 приведены значения Zт типовых трансформаторов.

Для данной установки мощностью 35 кВА значение Z $T = 0.487$  Om.

Далее зная формулу мощности Р (формула 6.14), рассчитывается номинальный ток I<sub>ном</sub>.

$$
P = \sqrt{3} \times U_{\mu} \times I_{\mu_{OM}} \times \cos \varphi
$$
 (6.14)

где Р - номинальная мощность двигателя, кВт;

Uн - номинальное напряжение, B;

 $\cos \varphi = 0.86 -$ коэффициент мощности.

Из формулы 6.14 находим значение номинального тока:

$$
I_{1\text{HOM}} = \frac{7,5 \cdot 10^3}{\sqrt{3} \cdot 380 \cdot 0.86} = 13,49 \text{ A}
$$

Для расчета активных сопротивлений Rн и Rф необходимо предварительно выбрать сечение, длину и материал нулевого и фазного проводников. На рисунке 6.3 представлена схема питания ЭД с ВП.

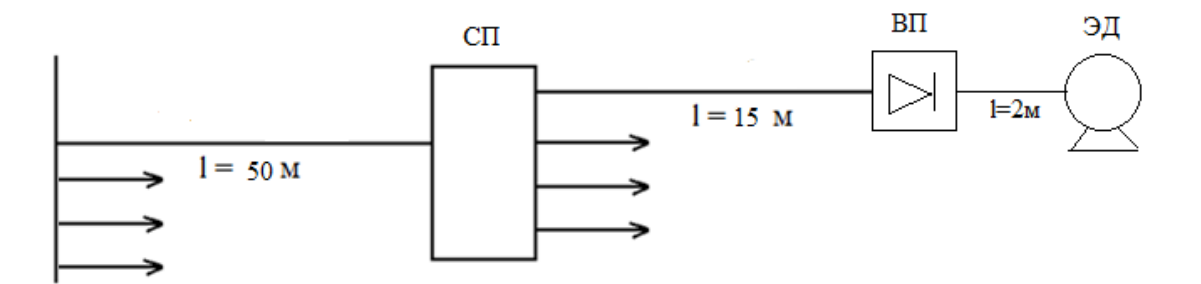

Рисунок 6.3 – Схема питания ЭД с ВП

Сопротивление проводников из цветных металлов определяется по формуле 6.15:

$$
R = \rho \cdot l/S,\tag{6.15}
$$

где р - удельное сопротивление материала проводника (для меди  $p = 0.018$  OM $\cdot$ MM<sup>2</sup>/M);

 $\ell$  - длина провода;

 $S -$  сечение провода.

По формуле 6.15 определяем активное сопротивление всей цепи.

$$
R_{\phi1} = 0,018 \cdot 50/50 = 0,018 \text{ OM}
$$
  
\n
$$
R_{\phi2} = 0,018 \cdot 15/25 = 0,010 \text{ MA}
$$
  
\n
$$
R_{\phi3} = 0,018 \cdot 2/10 = 0,003 \text{ OM}
$$
  
\n
$$
R_{\phi\Sigma} = 0,018 + 0,01 + 0,003 = 0,032 \text{ OM}
$$
  
\n
$$
R_{\text{H1}} = 0,018 \cdot 50/25 = 0,036 \text{ OM}
$$
  
\n
$$
R_{\text{H2}} = 0,018 \cdot 15/16 = 0,017 \text{ OM}
$$
  
\n
$$
R_{\text{H3}} = 0,018 \cdot 2/6 = 0,006 \text{ OM}
$$
  
\n
$$
R_{\text{H}\Sigma} = 0,036 + 0,017 + 0,006 = 0,059 \text{ OM}
$$

Индуктивные сопротивления медных и алюминиевых проводов Хн и Хф очень малы и ими можно пренебречь. Сопротивление взаимоиндукции зависит от расстояния между проводами D и их диаметра d. Обычно при отдельно проложенных нулевых защитных проводах принимают  $X_{\phi H} = 6.10^{-4}$ .

Значение тока однофазного короткого замыкания:

$$
I_{\kappa_3} = \frac{U_{\phi}}{\left(\frac{Z_{\scriptscriptstyle{mp}}}{3}\right) + Z_{\scriptscriptstyle{n}}} \tag{6.16}
$$

Значение тока однофазного короткого замыкания находится по формуле 6.16 для проверки срабатывания автоматического выключателя:

$$
I_{\kappa_3} = \frac{380}{\frac{0,487}{3} + 0,09} = 1,5 \text{ kA}
$$

Для выбора значения номинального тока срабатывания автоматического выключателя находится пусковой ток по отношению  $I_{\text{ncoc}}/I_{\text{HOM}} = 3$  и значению  $I_{HOM}$ .

$$
I_{\text{nyck}} = 3 \cdot I_{\text{HOM}} = 3 \cdot 13,49 = 40,47 \text{ A}.
$$

Номинальный ток срабатывания автоматического выключателя принимается равным больше пускового в данном случае:

$$
I_{\text{HOM.}AB} > I_{\text{nyck}}
$$
  
42 A > 40,47 A.

Выбраны два автоматических выключателя IEK ВА47-60 1Р 42А 6кА с номинальным током срабатывания автоматического выключателя  $I_{\text{HOM AB}} = 42$ А, время срабатывания выключателя не превышает 0,2 с.

Напряжение на корпусе относительно земли при замыкании токоведущих частей на корпус:

$$
U_{\scriptscriptstyle \mu} = I_{\scriptscriptstyle \kappa 3} \cdot R_{\scriptscriptstyle \Sigma \mu} \tag{6.17}
$$

Значение напряжения на корпусе находится по формуле 6.17:

$$
U_n = 1500 \cdot 0,059 = 88,5 \text{ B}
$$

При проведении расчета на отключающую способность, были выбраны два автоматических выыключателя, обеспечивающие надежную защиту покритерию электробезопасности  $I_{HOM, AB} > I_{HVCK}$ .

В данном дипломном проекте произведена замена устаревшего оборудования, в данном случае привода одного из двигателей бетоносмесительной установки с целью модернизаций всего комплекса и улучшению качества работы.

Для модернизаций в этой работе была выбрана установка с устаревшим электроприводом. Данный электропривод был заменен с короткозамкнутого ротора на асинхронный двигатель с преобразователем частоты. Для данной системы управления электроприводом были рассчитаны естественные и механические характеристики и построены соответствующие графики.

В работе был выбран серийный преобразователь частоты MicroMaster 440 от компаний Siemens. Данный преобразователь отлично подходит для управления приводами. Преобразователь позволяет выполнять плавный пуск, регулировать скорость и так далее.

Так же было произведено исследования динамических процессов для данной системы ПЧ-АД в программной среде MatLab. Были сняты характеристики скорости и момента.

В экономической части дипломного проекта было произведено тexникоэкономическое cpaвнение вapиантов систем регулирования электропривода, выполнен расчет капиталовложений и затрат на эксплуатацию, а так же определен cpoк окупаемости вложенных денежных средств.

В разделе безопасность жизнедеятельности был произведен расчет выбросов вредных веществ, которые происходят во время транспортировки сырьевых материалов, таких как песок и щебень. Так же была построена роза и ветров и рассчитана санитарно-спасательная зона, для непредвиденных обстоятельств. От опасности поражения электрическим током была разработана система защиты и был проведен расчет зануления.

1 Алексеев С.Б. Силовые преобразовательные устройства. Учебное пособие. Алматы: АИЭС, 2006г-90с.

2 Чернышев А.Ю., Дементьев Ю.Н., Чернышев И.А., Электропривод переменного тока. М: Томский политехнический университет 2011 г.

3 Соловьев В.А. Расчет характеристик трехфазного асинхронного двигателя. М: МГТУ им Н.Э Баумана, 2014г.

4 Соколовский Г.Г. Электропривод переменного тока с частотным регулированием, учебник для студентов высших учебных заведений. М: Издательский центр «Академия», 2007г.

5 Чиликин М.Г., Сандлер А.С. «Общий курс электропривода». Учебник для вузов 6-е издание, дополненное и переработанное. М: Энергоиздательство 1981г.

6 Преобразователь частоты SiemensMicroMaster 400 каталог [https://en](https://en-res.ru/wp-content/uploads/2012/11/Siemens_Micromaster_440_nastoika_rus.pdf)[res.ru/wp-content/uploads/2012/11/Siemens\\_Micromaster\\_440\\_nastoika\\_rus.pdf](https://en-res.ru/wp-content/uploads/2012/11/Siemens_Micromaster_440_nastoika_rus.pdf)

7 Долин П.А. Основы техники безопасности в электроустановках. Учебное пособие для вузов. 2-е издание, переработанное и дополненное. М: Энергоиздательство, 1984г.

8 Методические указания к РГР 1 экология. Санатова Т.С. 2006г.

9 Жакупов А.А., Влиева Л.Ш., Хижняк Р.С. Экономическая часть выпускной работы. Методические указания по выполнению экономической части выпускной работы для студентов специальности 5B071800 – Электроэнергетика. Алматы АУЭС, 2016г.

10 Общие требования к построению, изложению, оформлению и содержанию учебно-методических и учебных работ. Алматы АУЭС.